**Министерство образования и науки Российской Федерации Волгоградский государственный архитектурно-строительный университет**

# Численное решение уравнений математической физики в интегрированной среде Маthcad

**Методические указания к лабораторным работам по дисциплине «Специальные разделы высшей математики»** 

**Составитель Н.А. Михайлова**

**© Федеральное государственное бюджетное образовательное учреждение высшего профессионального образования «Волгоградский государственный архитектурностроительный университет», 2012**

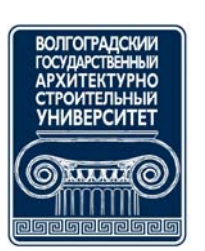

**Волгоград ВолгГАСУ 2012**

**Численное** решение уравнений математической физики в интегрированной среде Mathcad [Электронный ресурс] : методические указания к лабораторным работам по дисциплине «Специальные разделы высшей математики» / М-во образования и науки Росс. Федерации, Волгогр. гос. архит. строит. ун-т ; сост. Н.А. Михайлова. – Электронные текстовые и графические данные (0,5 Мбайт). – Волгоград : ВолгГАСУ, 2012. – Учебное электронное издание комбинированного распространения : 1 СD-диск. – Систем. требования: PC 486 DX-33; Microsoft Windows XP; 2-скоростной дисковод СD-ROM; Adobe Reader 6.0. – Официальный сайт Волгоградского государственного архитектурно-строительного университета. Режим доступа: http://www.vgasu.ru/publishing/on-line/ – Загл. с титул. экрана.

Содержатся краткие теоретические сведения, необходимые для выполнения лабораторных работ по дисциплине «Специальные разделы высшей математики», приведены варианты индивидуальных заданий для лабораторной работы, сформулированы контрольные вопросы по изучаемой теме.

Для магистров направления «Строительство» очной формы обучения.

**УДК 517.5:004.42(076.5)**

Нелегальное использование продукта запрещено

# ОГЛАВЛЕНИЕ

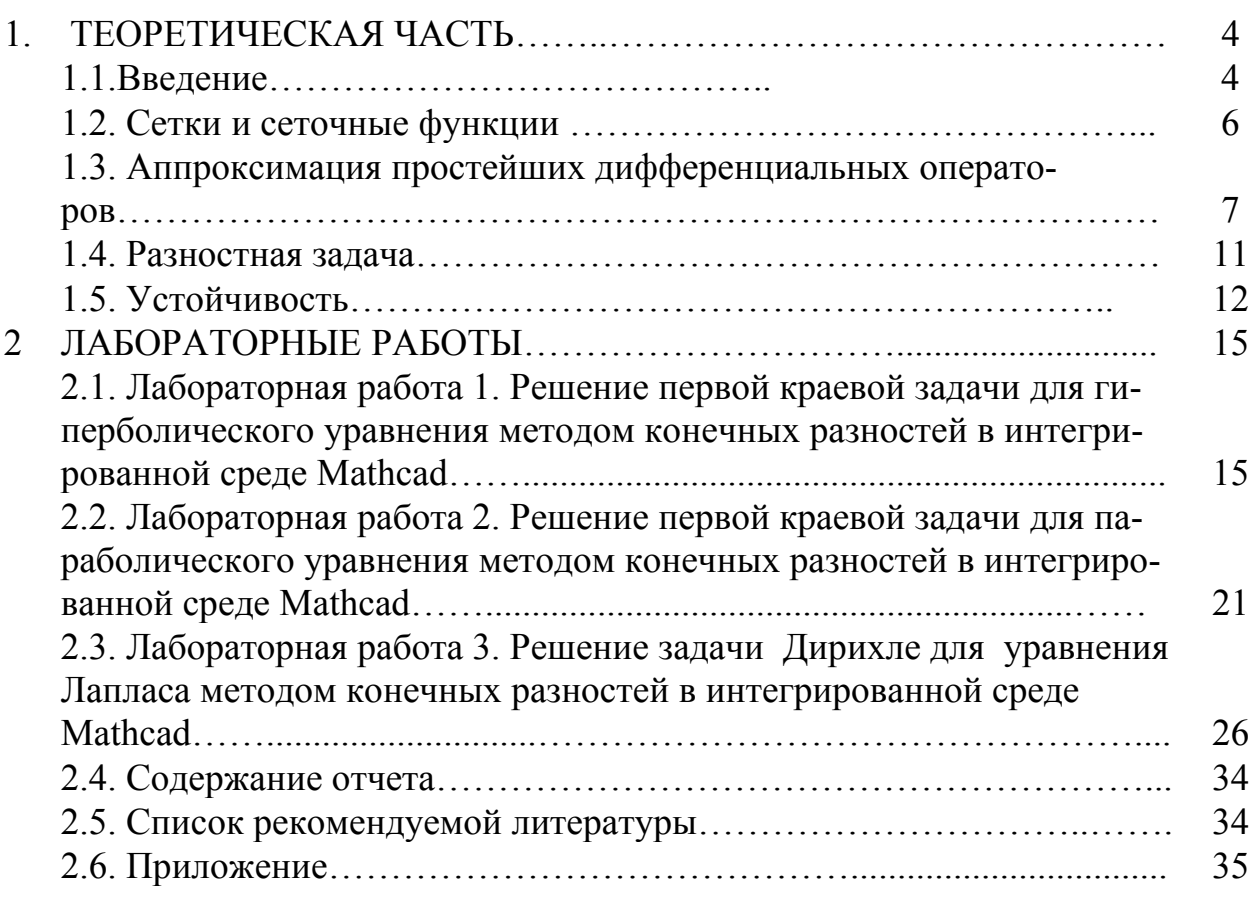

Цель лабораторных работ - изучение численных методов решения уравнений математической физики, выработка навыков применения этих методов в решении конкретных задач, умения оценить полученные результаты и выбрать наилучший метод.

#### 1. ТЕОРЕТИЧЕСКАЯ ЧАСТЬ

#### 1.1. Введение

Многие задачи математической физики приводят к дифференциальным уравнениям с частными производными. Наиболее часто встречаются дифференциальные уравнения 2-го порядка.

Уравнением с частными производными 2-го порядка с двумя независимыми переменными х, у называется соотношение между неизвестной функцией  $u(x, y)$  и ее частными производными до 2-го порядка включительно:

$$
F(x, y, u, u_{x}, u_{y}, u_{xx}, u_{xy}, u_{yy}) = 0.
$$

Мы пользуемся следующими обозначениями для производных:

$$
u_x = \frac{\partial u}{\partial x}
$$
,  $u_y = \frac{\partial u}{\partial y}$ ,  $u_x = \frac{\partial^2 u}{\partial x^2}$ ,  $u_{xy} = \frac{\partial^2 u}{\partial x \partial y}$ ,  $u_{yy} = \frac{\partial^2 u}{\partial y^2}$ 

Аналогично записывается уравнение и для большего числа независимых переменных.

Уравнение называется линейным относительно старших производных, если оно имеет вид

$$
a_{11}u_{xx} + 2a_{12}u_{xy} + a_{22}u_{yy} + F_1(x, y, u, u_x, u_y) = 0, \qquad (1.1)
$$

где  $a_{11}$ ,  $a_{12}$ ,  $a_{22}$ являются функциями х и у.

Если коэффициенты  $a_{11}$ ,  $a_{12}$ ,  $a_{22}$  зависят не только от *x* и *y*, а являются, подобно  $F_l$ , функциями x, y, u, u<sub>x</sub>, u<sub>v</sub>, то такое уравнение называется квазилинейным.

Уравнение называется линейным, если оно линейно как относительно старших производных  $u_{xx}$ ,  $u_{xy}$ ,  $u_{yy}$ , так и относительно функции и и ее первых производных  $u_x$ ,  $u_y$ :

$$
a_{11}u_{xx} + 2a_{12}u_{xy} + a_{22}u_{yy} + b_{11}u_{x} + b_{21}u_{y} + cu + f = 0,
$$

где  $a_{11}$ ,  $a_{12}$ ,  $a_{22}$ ,  $b_1$ ,  $b_2$ ,  $c$ ,  $f$  — функции только *x* и *y*. Если коэффициенты – уравнения (2) не зависят от х и у, то оно представляет собой линейное уравнение с постоянными коэффициентами. Уравнение называется однородным, если  $f(x, y) = 0$ .

В зависимости от знака выражения  $a_{12}^2 - a_{11}a_{22}$  уравнение (1.1) называется в точке *М* области  $D(x,y)$  уравнением:

гиперболического типа, если в точке  $M$   $a_1^2 - a_1 a_2 > 0$ , **ЭЛЛИПТИЧЕСКОГО ТИПА**, ЕСЛИ В ТОЧКЕ  $M \ a_{12}^2 - a_{11} a_{22} < 0$ , параболического типа, если в точке  $M a_{12}^2 - a_{11} a_{22} = 0$ .

Уравнения с частными производными 2-го порядка гиперболического типа наиболее часто встречаются в физических задачах, связанных с процессами колебаний. Простейшее уравнение гиперболического типа

$$
u_{u} = a^{2} u_{xx}
$$
 или  $u_{xx} - u_{yy} = 0$ ,  $(y = at)$ 

обычно называют уравнением колебаний струны. К гиперболическим уравнениям приводят уравнение электрических колебаний в проводах, поперечные колебания мембраны, уравнения гидродинамики и акустики.

Уравнения с частными производными 2-го порядка параболического типа наиболее часто встречаются при изучении процессов теплопроводности и диффузии. Простейшее уравнение параболического типа

$$
u_{t} = a^{2} u_{xx}
$$
 или  $u_{xx} - u_{y} = 0$ ,  $(y = a^{2} t)$ ,

обычно называют уравнением теплопроводности.

При исследовании стационарных процессов различной физической природы (колебания, теплопроводность, диффузия, и др. ) обычно приходят к уравнениям эллиптического типа. Наиболее распространенным уравнением этого типа является уравнение Лапласа

$$
\Delta u=0.
$$

При математическом описании физического процесса прежде всего надо поставить задачу, т. е. сформулировать условия, достаточные для однозначного определения процесса.

Дифференциальные уравнения с обыкновенными и тем более с частными производными имеют, вообще говоря, бесчисленное множество решений. Поэтому в том случае, когда физическая задача приводится к уравнению с частными производными, для однозначной характеристики процесса необходимо к уравнению присоединить некоторые дополнительные условия.

Рассмотрим простейшую задачу о поперечных колебаниях струны, закрепленной на концах. В этой задаче  $u(x,t)$  даст отклонение струны от оси х. Если концы струны  $x = 0$  и  $x = l$  закреплены, то должны выполняться граничные условия

$$
u(0,t) = 0, \quad u(l,t) = 0.
$$
 (1.2)

Так как процесс колебаний струны зависит от ее начальной формы и распределения скоростей, то следует задать начальные условия:

$$
u(x,t_0) = \varphi(x),
$$
  

$$
u_t(x,t_0) = \varphi(x).
$$

Таким образом, дополнительные условия состоят из граничных и начальных условий, где  $\varphi(x)$ и  $\varphi(x)$  - заданные функции точки. Если концы струны движутся по заданному закону, то граничные условия (1.2) принимают вид  $u(l,t) = \mu_2(t)$ ,  $u(0,t) = u_1(t)$ ,

 $\mu_2(t)$  - заданные функции времени *t*. Это так называемые грагде  $\mu_1(t)$  $\boldsymbol{\mathrm{M}}$ ничные условия первого рода.

Всякий физически определенный процесс, развивающийся во времени, должен характеризоваться функциями, непрерывно зависящими от началь-

ных данных. Если решение математической задачи непрерывно зависит от исходных данных, то говорят, что задача устойчива. В связи с изучением физически детерминированных явлений вводится понятие корректности. Говорят, что математическая задача поставлена корректно, если решение задачи существует, задача имеет единственное решение, решение задачи непрерывно зависит от исходных данных (устойчиво).

Существует множество аналитических методов решения уравнений с частными производными, таких, как, например, метод разделения переменных или использование представление решения в виде интегралов, называемых потенциалами. Однако явное представление решения в виде ряда или интеграла не всегда возможно. Представление решения нелинейных уравнений в аналитической форме возможно лишь в исключительных случаях.

Универсальным методом приближенного решения дифференциальных уравнений, применимым для широкого класса уравнений математической физики, является метод конечных разностей (или метод сеток).

Метод конечных разностей состоит в следующем. Область непрерывного изменения аргументов (например,  $x$  и  $t$ ) заменяется конечным (дискретным) множеством точек (узлов), называемым сеткой; вместо функций непрерывного аргумента рассматриваются функции дискретного аргумента, определенные в узлах сетки и называемые сеточными функциями. Производные, входящие в дифференциальное уравнение, заменяются (аппроксимируются) при помощи соответствующих разностных отношений; дифференциальное уравнение при этом заменяется системой алгебраических уравнений (разностным уравнением). Начальные и граничные условия тоже заменяются начальными и граничными условиями для сеточной функции.

Естественно требовать, чтобы полученная таким образом разностная краевая задача была разрешима и ее решение при увеличении числа  $N$  узлов сетки приближалось (сходилось) к решению исходной задачи для дифференциального уравнения. Введем понятия аппроксимации, сходимости, точности и устойчивости и проиллюстрируем их на простейших примерах.

#### 1.2. Сетки и сеточные функции

Рассмотрим простейшие примеры сеток. Пусть область изменения аргумента *х* есть отрезок  $0 \le x \le l$ . Разобьем отрезок  $0 \le x \le l$  точками  $x_i = ih$  (*i*=0, 1, 2, ..., N;  $h > 0$ ) на N равных частей длины  $h = l/N$  каждая. Множество точек  $x_i = ih$ , *i*=0, 1, 2, ..., N называется разностной сеткой на отрезке  $0 \le x \le l$  и обозначается  $\overline{\omega}_h = \{x_i, i = 0, 1, ..., N\}$ , а число  $h$  — расстояние между точками (узлами) сетки — называется шагом сетки.

Отрезок [0, *l*] можно разбить на *N* частей, вводя произвольные точки  $x_1 < x_2 < ... < x_{N-1} < l$ . Тогда получим сетку  $\overline{\omega}_h = \{x_i, i = 0, 1, ..., N, x_0 = 0, x_N = l\}$  с шагом  $h_i = x_i - x_{i-1}$ , который зависит от номера *і* узла  $x_i$ . Если  $h_i \neq h_{i+1}$  хотя бы для одного номера I, то сетка  $\overline{\omega}_h$  называется неравномерной. Если  $h_i = const =$ 

 $h = l/N$  для всех  $i = 1, 2, ..., N$ , то мы получаем построенную выше равномерную сетку. На бесконечной прямой  $-\infty < x < \infty$ можно рассматривать сетку  $\omega_{h,x} = \{x + ih, i = 0, \pm 1, \pm 2, ...\}$ с началом в любой точке x, состоящую из бесконечного числа узлов.

Функцию  $y_i = y(x_i)$  дискретного аргумента  $x_i$ ,  $I = 0, 1, ..., N$ , называют сеточной функцией, определенной на сетке  $\overline{\omega}_n$ .

Всякой непрерывной функции  $f(x)$  можно поставить в соответствие сеточную функцию  $f_i^h$ , полагая, например,  $f_i^h = f(x_i)$ . Впрочем, в некоторых случаях удобнее устанавливать это соответствие другими способами.

Пусть область изменения аргументов (x,  $(t)$ есть прямоугольник  $\overline{A} = (0 \le x \le 1, 0 \le t \le T)$ . Построим отрезке  $0 \le x \le 1$  сетку на  $\overline{\omega}_h = \{x_i = ih, i = 0,1,...,N\}$ c шагом  $h = 1/N$  и сетку  $\overline{\omega}_t = \{\overline{\tau}_i = j\tau, i = 0,1,...,N_0\}$  с шагом  $\tau = T/N_0$  на отрезке  $0 \le t \le T$ . Множество узлов  $(x_i, t_i)$  с координатами  $x_i = ih$  и  $\tau_i = j\tau$  назовем сеткой в прямоугольнике  $\overline{A}$  и обозначим  $\overline{\omega}_{h,\tau} = \{(x_i + ih, \tau_i + j\tau_i): i = 0,1,..., N, j = 1,2,..., N_0\}$ . Эта сетка равномерна по каждому из переменных *х* и *t*. Если хотя бы одна из сеток  $\overline{\omega}_h$  или  $\overline{\omega}_r$  неравномерна, то сетка  $\overline{\omega}_{h,t}$ называется неравномерной. Сетка  $\overline{\omega}_{h,t}$ очевидно, состоит из точек пересечения прямых  $x = x_i$ ,  $i=0, 1, ..., N$  и прямых  $t = t_j$ ,  $j=0, 1, ..., N_0$ .

Пусть  $y$  — сеточная функция, заданная на  $\overline{\omega}_{h,\tau}$ . Будем обозначать  $y_i^j = y(x_i, t_i)$ значение сеточной функции у в узле  $(x_i, t_j)$  сетки  $\overline{\omega}_{h, \tau}$ .

Непрерывной функции  $u(x,t)$ , где  $(x,t)$ —точка из  $\overline{A}$ , будем ставить в соответствие сеточную функцию  $u_i^j = u_{i,h,\tau}^j = u(x_i, t_i)$ .

#### 1.3. Аппроксимация простейших дифференциальных операторов

Оператор  $L_h$  преобразующий сеточную функцию у в сеточную функцию  $V = L_h y$ , называют сеточным или разностным оператором. Дифференциальный оператор  $L$ , заданный в классе функций непрерывного аргумента, может быть приближенно заменен (аппроксимирован) разностным оператором  $L<sub>h</sub>$ , заданным на сеточных функциях. Для этого каждая из производных заменяется разностным отношением (отсюда и название «разностный оператор»), содержащим значения сеточной функции в нескольких узлах сетки. Посмотрим, как это делается для первых и вторых производных функции одного переменного.

Пусть  $\overline{\omega}_h = \{x_i = ih\}$ — сетка с шагом h на отрезке  $0 \le x \le 1$ . Рассмотрим первую производную  $Lv = v'$  функции  $v(x)$ . Заменить ее разностным выражением можно бесчисленным множеством способов. Простейшими являются замены

$$
Lv \approx \frac{v_i - v_{i-1}}{h} = L_h^- v_i,
$$

- левая разностная производная или левое разностное отношение,

$$
Lv \approx \frac{v_{i+1} - v_i}{h} = L_h^+ v_i,
$$

- правая разностная производная или правое разностное отношение,

$$
Lv \approx \frac{v_{i+1} - v_{i-1}}{2h} = L_h^0 v_i
$$

- центральная разностная производная.

Здесь  $v_i = v(x_i)$ , знак, эс означает соответствие или аппроксимацию. При завыражением  $Lv = v'$  разностным  $L^{\pm}_{\mu}$ у, допускается мене погрешность  $L^{\pm}_{\mu}v_i-(Lv)_i=\psi_i^h$ называемая погрешностью аппроксимации оператора L разностным оператором  $L_h$ . Естественно требовать, чтобы при стремлении  $h \kappa$ нулю эта погрешность стремилась к нулю. Для оценки  $\psi^h$  надо предположить, что  $v(x)$  гладкая функция. Будем говорить, что  $v(x)$  принадлежит классу (пространству)  $C^{(m)}[0,1](v(x) \in C^{(m)}[0,1])$  функций, заданных на отрезке  $0 \le x \le 1$ , если  $y(x)$  имеет *m* непрерывных на отрезке  $0 \le x \le 1$  производных. При  $m = 0$  получаем класс  $C^{(0)}[0,1]$ непрерывных при  $0 \le x \le 1$  функций.

Пусть  $v(x) \in C^{(m)}[0,1]$  где  $m \ge 2$ . Разложим  $v(x)$  в окрестности точки  $x = x$ .

$$
v_{i\pm 1} = v_i \pm h_i + O(h^2)
$$

и вычислим  $\psi_i^h = L_h^- v_i - v_i' = O(h)$ ,  $\psi_i^h = L_h^+ v_i - v_i' = O(h)$ .

Будем говорить, что разностный оператор  $L_h$ :

1. аппроксимирует дифференциальный оператор L на сетке  $\overline{\omega}_h$ , если  $max|\psi_i^h| = max|L_h v_i - (Lv_i)|$ ,

где  $v(x)$ —достаточно гладкая функция, стремится к нулю при  $h \rightarrow 0$ ;

2. аппроксимирует L с порядком n (n>0), если  $max|\psi_i^n| = O(h^n)$  (или

 $max\left|\psi_i^h\right| = Mh^n$ , где М — положительная постоянная, не зависящая от h).

Обращаясь к формулам для  $L_h^{\pm}$ , видим, что  $L_h^- v_i$ и  $L_h^+ v_i$  аппроксимируют  $Lv = v'$  с первым порядком при  $v \in C^{(m)}$ где  $m \ge 2$ . Увеличение *m* не меняет порядка аппроксимации.

Выражение для  $L_{\mu}$ <sup>v</sup>, содержит значения v в двух узлах  $x = x_i$ и  $x = x_{i-1}$  сетки. Говорят, что оператор  $L<sub>h</sub>$ является двухточечным или оператором первого порядка.

Множество узлов, значения сеточной функции в которых входят в выражение  $L_{h}v_{i}$ , называют шаблоном оператора  $L_{h}$  в точке  $x_{i}$ . Очевидно, что шаблон оператора  $L<sub>i</sub>$  состоит из двух узлов  $x_i$ и  $x_{i-1}$  а шаблон  $L<sub>i</sub>$  - из узлов  $x_i$ и  $\chi_{i+1}$ .

Возьмем, например, трехточечный оператор, определенный на шаблоне  $x_{i-1}, x_i, x_{i-1}$ 

$$
L_n^{\sigma} v_i = \sigma L_n^+ v_i + (1 - \sigma) L_n^- v_i = \frac{\sigma v_{i+1} + (1 - 2\sigma) v_i - (1 - \sigma) v_{i-1}}{h}
$$

где  $\sigma$  - произвольное число. В частности, при  $\sigma = 1/2$  получаем центральную разностную производную  $L_h^0 v_i = \frac{v_{i+1} - v_{i-1}}{2h}$  которая, как нетрудно показать, при  $v(x) \in C^{(3)}[0,1]$ аппроксимирует v' со вторым порядком.

Введем обозначения:

$$
v_{\bar{x},i} = \frac{v_i - v_{i-1}}{h}, \quad v_{x,i} = \frac{v_{i+1} - v_{i}}{h}
$$

$$
v_{x^0,i} = \frac{v_{i+1} - v_{i-1}}{2h} = \frac{1}{2} (v_{\bar{x},i} + v_{x,i}).
$$

В тех случаях, когда номер і узла не имеет значения, будем его опускать и ПИСАТЬ  $V_{\bar{x}i}$ ,  $V_{x i}$ ,  $V_{\bar{x}0i}$ .

Рассмотрим теперь вторую производную  $Lv = v'$ . На двухточечном шаблоне, очевидно, ее аппроксимировать нельзя. Выберем трехточечный шаблон, состоящий из узлов  $x_{i-1}$ ,  $x_i$ ,  $x_{i+1}$ , и рассмотрим разностный оператор

$$
L_h v_i = v_{\bar{x}x,i} = \frac{1}{h} (v_{x,i} - v_{\bar{x},i}) = \frac{v_{i+1} - 2v_i + v_{i-1}}{h^2}.
$$

Если  $v \in C^{(m)}[0,1]$ ,  $m \ge 4$ , то можно написать

$$
v_{i\pm 1} = v_i \pm h v'_i + \frac{h^2}{2} v''_i \pm \frac{h^3}{6} v''_i + \frac{h^4}{24} v_i^{(IV)} + o(h^4),
$$

 $(o(h^4)$ - величина, стремящаяся к нулю при  $h \to 0$  быстрее, чем  $h^n$ ). Отсюда следует (индекс і опускаем), что

$$
v_{\bar{x}x} - v'' = \frac{h^2}{12} v_i^{(IV)} + o(h^2)
$$
 (1.3)

т. е.  $v_{\overline{x}}$  аппроксимирует  $v''$  со вторым порядком.

Для аппроксимации четвертой производной  $Lv = v^{(IV)}$  выберем пятиточечный шаблон, состоящий из узлов  $x_i + kh$ ,  $(k = 0, \pm 1, \pm 2)$ , положим

$$
L_{h}v_{i} = v_{\bar{x}\bar{x}x,i} = \frac{v_{i-2} - 4v_{i-1} + 6v_{i} - 4v_{i+1} + v_{i+2}}{h^{4}}
$$
(1.4)

В этом случае  $v_{\text{max}} - v^{(IV)} = O(h^2)$ для  $v(x) \in C^{(6)}$ . На пятиточечном шаблоне  $x_i + kh$ ,  $(k = 0, \pm 1, \pm 2)$  можно добиться аппроксимации О  $(h^4)$  для  $v''$ , если  $v(x) \in C^{(6)}$ . В самом деле, из (1.3) и (1.4) следует, что оператор

$$
L_h v = v_{\bar{x}x} - \frac{h^2}{12} v_{\bar{x}x} = v'' + O(h^4)
$$

имеет 4-й порядок аппроксимации.

На практике аппроксимация производных на многоточечных шаблонах используется редко, так как при увеличении шаблона обычно увеличивается объем вычислительной работы и ухудшаются качества получающихся разностных операторов (в смысле устойчивости).

Порядок аппроксимации разностного оператора  $L_h$  зависит от порядка *m* дифференцируемости функции  $v(x)$ . Выше мы фактически рассматривали максимальный порядок аппроксимации, который не меняется при увеличении номера *m* класса  $C^{(m)}$ , считая, что  $v(x)$  - любая функция из  $C^{(m)}$ . Очевидно, что при специальном выборе  $v(x)$  порядок аппроксимации может повыситься.

Рассмотрим более сложный оператор

$$
Lu = \frac{\partial u}{\partial t} - \frac{\partial^2 u}{\partial x^2},
$$

 $\Gamma \text{Re} u = u(x, t)$  - функция двух аргументов *x и t*, меняющихся в области  $\overline{A} = (0 \le x \le 1, 0 \le t \le T)$ . Введем сетку  $\mathcal{A} = (0 \le x \le 1, 0 \le t \le 1)$ . BBelgem cerky<br>  $\overline{\omega}_{h,\tau} = \{(x_i = ih, \tau_j = j\tau) | i = 0,1,..., N, j = 1,2,..., N_0\}$ 

с шагами  $h = 1/N$  и  $\tau = T/N_0$ , построенную выше. Произведем замену

$$
\left(\frac{\partial u}{\partial t}\right)_i^{j+1} \approx \frac{u_i^{j+1} - u_i^j}{\tau} = u_i^{j+1}, \left(\frac{\partial^2 u}{\partial x^2}\right)_i^j = \frac{u_{i-1}^j - 2u_i^j + u_{i+1}^j}{h^2} = u_{\bar{x}x,i}^j
$$

В результате получим разностный оператор

$$
L_{h\tau}u_i^{j+1} = \frac{u_i^{j+1} - u_i^j}{\tau} = \frac{u_{i-1}^j - 2u_i^j + u_{i+1}^j}{h^2},
$$
\n(1.5)

который можно записать в виде  $L_{ht}u = u_i - \hat{u}_{xx}$ , где $\hat{u}_{xx} = u_i^j$ ,  $u = u_i^{j+1}$ . Этот оператор определен на шаблоне, состоящем из четырех точек  $(x_i, t_{i+1}), (x_i, t_i)$  $(x_{i-1},t_{i+1})$ ,  $(x_{i+1},t_{i+1})$ , (рис. 1,a). Оператор  $L_{i\tau}$  определен не во всех узлах  $\overline{\omega}_{i\tau}$ , а только при  $0 \le i \le N$ ,  $j \ge 0$  т. е.

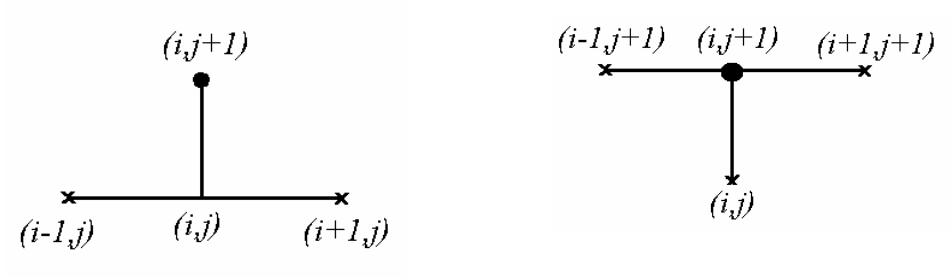

 $P$ ис $\Gamma$  $a)$  $\tilde{\omega}$ в тех узлах, в которых шаблон состоит только из узлов сетки  $\overline{\omega}_{h.x}$ . Узлы  $(x_i, t_j)$ назовем внутренними и обозначим  $\omega_{h,t} = \{(x_i, t_i), i = 0,1,..., N, j = 1,2,..., N_0\}$ множество всех внутренних узлов. Таким образом, оператор  $L_{\mu}$  определен на  $\omega_{h}$ , т.е. во внутренних узлах. В остальных узлах, называемых граничными, должны быть заданы краевые и начальные условия. Оператор  $L_{i_r}$  имеет первый порядок аппроксимации по  $\tau$  и второй по h:

$$
\max_{\omega_i} \left| L_{h\tau} u_i^j - (Lu)_i^j \right| = O\big(h^2 + \tau\big)
$$

так как  $u_{\bar{x}x} = u'' + O(h^2)$ ,  $u_{\bar{x}} = \tilde{u} + O(\tau), \tilde{u} = (\frac{\partial u}{\partial t})^T$ . Здесь штрих означает дифференцирование по *х*, точка—дифференцирование по *t*. Рассмотрим оператор

 $L_{i\mu}u_i^{j+1} = \frac{u_i^{j+1} - u_i^j}{u_i^{j+1}} = \frac{u_{i-1}^{j+1} - 2u_i^{j+1} + u_{i+1}^{j+1}}{u_i^{j+1}}$  или  $L_{i\mu}u = u_i - u_{\bar{x}x}$ , (1.6)

$$
\tau
$$
 *h*<sup>2</sup>\nопределенный на четырехточечном шаблоне  $(x_{i-1}, t_{j+1})$ ,  $(x_i, t_{j+1})$ ,  $(x_{i+1}, t_{j+1})$ ,  $(x_i, t_j)$ . (Рис. 1, 6.). Он аппроксимирует *Lu* с тем же порядком, что и оператор

# 1.4. Разностная задача

В предыдущих разделах мы рассматривали аппроксимацию простейших дифференциальных операторов разностными операторами. Обычно требуется решить дифференциальное уравнение Lu=-f с некоторыми дополнительными (начальными, краевыми) условиями. Поэтому кроме построения разностного оператора нужно аппроксимировать на сетке правую часть и дополнительные условия, после чего можно поставить разностную задачу, т. е. написать разностные (алгебраические) уравнения и дополнительные условия на сетке.

Закон написания разностных уравнений и дополнительных условий называют разностной схемой.

Рассмотрим пример постановки разностной задачи.

Пример1. Краевой задаче для уравнения теплопроводности

$$
\frac{\partial u}{\partial t} = \frac{\partial^2 u}{\partial x^2} + f(x, t), \quad 0 < x < 1, \quad 0 < t < T,
$$
\n
$$
u(x, 0) = u_0(x), \qquad 0 \le x \le 1,
$$
\n
$$
u(0, t) = \mu_1(t), u(1, t) = \mu_2(t), \quad 0 \le t \le T,
$$
\n
$$
\text{for } \text{centre } \overline{\omega} = \{x = ih \ t = it \ (i = 0 \ 1 \quad N \ i = 1 \ 2 \quad N.\} \text{conl}
$$

на равномерной сетке  $\overline{\omega}_{h,\tau} = \{x_i = ih, t_j = jt, (i = 0,1,..., N, j = 1,2,..., N_0)\}$ соответствует разностная краевая задача

$$
y_i^{j+1} - y_i^j = \gamma (y_{i-1}^j - 2y_i^j + y_{i+1}^j) + \tau \varphi_i^{j+1}, \quad 0 < i < N, \ j \ge 0
$$
  

$$
(\gamma = \frac{\tau}{h^2}, \ \varphi_i^{j+1} = f(x_i, t_j)), \ y_i^0 = u_0(x_i) \quad , \tag{1.7}
$$

$$
y_0^j = \mu_1(t_i), \ \ y_N^j = \mu_2(t_i) \tag{1.8}
$$

получаемая при замене оператора теплопроводности разностным оператором (1.5). Определим  $y_i^{j+1}$ :

$$
y_i^{j+1} = (1 - 2\gamma)y_i^j + \gamma(y_{i-1}^j + y_{i+1}^j) + \tau\varphi_i^{j+1}, \qquad (1.9)
$$

где  $y = \tau/h^2$ .

 $(5)$ .

Если  $y_i$ известно, то по этой формуле можно определить  $y_i^{j+1}$  во всех узлах  $i = 0, 1, ..., N-1$  (на слое j+1). Так как при j=0 задано начальное условие  $y_i^0 = u_0(x_i)$  то формула (1.9) позволяет определить от слоя к слою значения  $y_i^{j+1}$  во всех узлах сетки  $\omega_{h,t}$ , используя при этом краевые условия (1.8). Схема (1.7) называется явной.

Пусть  $L_{\mu\tau}$  определяется формулой (6). Тогда уравнение принимает вид

$$
y_{\bar{i}} = y_{\bar{x}x} + \varphi
$$
 или  $\frac{y_i^{j+1} - y_i^j}{\tau} = \frac{y_{i-1}^{j+1} - 2y_i^{j+1} + y_{i+1}^{j+1}}{h^2} + \varphi_i^{j+1}$ 

Для определения  $y_i^{j+1}$  на новом слое  $j+1$  получаем систему алгебраических уравнений

$$
\gamma y_{i-1}^{j+1} = (1+2\gamma) y_i^{j+1} + \gamma y_{i+1}^{j+1} = -y_i^j) + \tau \varphi_i^{j+1} \qquad , \qquad 0 < i < N
$$

Такая схема называется неявной или схемой с опережением.

#### 1.5. Устойчивость

После того как разностная схема написана, т. е. сформулированы разностное уравнение и все дополнительные условия, возникает прежде всего вопрос о разрешимости полученной алгебраической системы уравнение. Если эта система неразрешима, то такую схему следует признать непригодной.

Пусть разностная задача разрешима. Тогда естественно требовать, чтобы при неограниченном измельчении сетки решение разностной задачи стремилось к решению исходной задачи для дифференциального уравнения (схема сходилась). В этих рассуждениях мы предполагаем, что разностная задача решается точно и решение может быть найдено с любым числом знаков. Практически же все вычисления ведутся с конечным числом знаков и на каждом этапе вычислений допускаются ошибки округления. Если малые ошибки округления, допускаемые на промежуточных этапах вычислительного процесса, при сгущении сетки приводят к большим искажениям решения, то такую схему называют неустойчивой. Она непригодна для практики.

Ошибки вычислений можно рассматривать как возмущение начальных данных или правой части уравнения. Отсюда следует, что от схемы надо требовать, чтобы решение разностной задачи мало менялось при малом изменении входных данных задачи (правой части, краевых и начальных условий) или, иными словами, чтобы решение непрерывно зависело от входных данных при измельчении сетки. Если это требование выполняется, то схема называется устойчивой, в противном случае схема неустойчива. Ниже приводятся примеры неустойчивых и устойчивых схем.

Пример 2. Устойчивая схема. Рассмотрим задачу Коши для уравнения

$$
u' = -\alpha u, \quad x > 0, \quad u(0) = u_0, \quad \alpha > 0,
$$
\n(1.10)

имеющую решением  $u(x) = u_0 e^{-\alpha x}$  и заменим ее разностной схемой

$$
\frac{y_i - y_{i-1}}{h} = -ay_i, \quad i=1,2,..., y_0 = u_0
$$

Из разностных уравнений получаем  $y_i(1 + \alpha h) = y_i$ или  $y_i = sy_{i-1} = s^i y_0$ , где  $s = \frac{1}{1 + \alpha h}$  < 1. Преобразуем выражение для *s*:

$$
\ln s = -\ln(1 + \alpha h) = -\alpha h + O(h^{2}) = -h(\alpha + O(h)),
$$

ИЛИ

$$
s=e^{-h(\alpha+O(h))}
$$

Рассмотрим какую-либо точку  $\bar{x}$ . Для простоты будем предполагать, что эта точка является узлом последовательности сеток  $\overline{\omega}_h$ , при  $h \to 0$ . Номера *i*, coответствующие этой точке для сетки  $i = \overline{x}/h$ . Очевидно, что

$$
y_i = s^i y_0 = y_0 e^{-h(a+O(h))\frac{x}{h}} = y_0 e^{-a\bar{x}+O(h)} = y_0 [e^{-a\bar{x}} + O(h)],
$$

что и доказывает сходимость разностной схемы.

Отсюда видно, что при малом изменении начального значения  $y_0$  решение  $v_i$  разностной задачи также меняется мало (непрерывно зависит от  $v_0$ ).

Пример 3. Неустойчивая схема. Рассмотрим ту же задачу (1.10), что и в примере 2

$$
u' = -\alpha u, \quad x > 0, \quad u(0) = u
$$

Аппроксимируем уравнение  $u' = -\alpha u$  разностной схемой

$$
\sigma \frac{y_i - y_{i-1}}{h} + (1 - \sigma) \frac{y_{i+1} - y_i}{h} + \alpha y_i = 0, \ i = 1, 2, \dots,
$$
\n(1.11)

где  $\sigma$  —произвольный параметр, не равный единице,  $\sigma \neq 1$ .

Так как схема трехточечная, то начальные значения надо задавать не только в точке  $x = 0$ , но и в точке  $x_1 = h$ ,  $y_1 = u_0$ . Из (1.11) следует

$$
(\sigma - 1)y_{i+1} - [(2\sigma - 1 + \alpha h)]y_i + \sigma y_{i-1} = 0 \qquad (1.12)
$$

Будем искать частные решения этого уравнения в виде  $y_i = s^i$ . Для *s* из (30) получим квадратное уравнение

$$
(\sigma - 1)s^2 - (2\sigma - 1 + \alpha h)s + \sigma = 0 \tag{1.13}
$$

дискриминант которого равен

$$
\Lambda = (2\sigma - 1 + \alpha h)^2 - 4\sigma(\sigma - 1) = 1 + 2(2\sigma - 1)\alpha h + \alpha^2 h^2,
$$

так что  $\sqrt{\Lambda} = 1 + 2(2\sigma - 1)\alpha h + \alpha^2 h^2 + O(h^2)$ . Отсюда находим для корней  $s_1$  и  $s<sub>2</sub>$  уравнения (1.13):

$$
s_1 = \frac{\sigma}{\sigma - 1} (1 + \alpha h + O(h^2)), \quad s_2 = (1 - \alpha h + O(h^2)).
$$

Общее решение уравнения (1.12) имеет вид

$$
y_i = As^i + Bs_2^i \tag{1.14}
$$

где постоянные *А* и *В* определяются из начальных условий при  $i = 0$  и  $i = 1$ . Учитывая, что  $\ln(1 \pm \alpha h + O(h^2)) = \pm h(\alpha + O(h))$ , находим

$$
s_1 = \frac{\sigma}{\sigma - 1} e^{h(a + O(h))}, \ s_2 = e^{-h(a + O(h))}.
$$

Пусть  $\bar{x}$  - фиксированная точка, являющаяся узлом сетки  $\omega_{\mu}$ так что  $\bar{x} = ih$ . Из (1.14) следует

 $\overline{a}$ 

$$
y_i = A\left(\frac{\sigma}{\sigma-1}\right)^{\frac{\lambda}{h}}e^{\bar{x}(\alpha+O(h))} + Be^{-\bar{x}(\alpha+O(h))}.
$$

Отсюда видно, что поведение решения зависит от значения параметра  $\sigma$ . Если  $\sigma > 1$ , то  $\frac{\sigma}{\sigma} > 1$  и первое слагаемое при любом значении  $A \neq 0$  неограниченно возрастает при  $h \rightarrow 0$ .

Коэффициент А зависит от  $y_0, y_1$ . Если при некотором выборе начальных значений  $A = 0$ , то при сколь угодно малом возмущении начальных данных, хотя бы за счет ошибки округления, мы получим  $A \neq 0$  и соответствующее решение будет неограниченно возрастать при  $h \rightarrow 0$ .

Таким образом, при  $\sigma > 1$  схема (1.11) неустойчива и непригодна для вычислений.

Приведенные выше примеры показывают, что если схема устойчива, то малые изменения начальных данных или правой части уравнения приводят к малым изменениям решения разностной задачи; если же схема неустойчива, то малые изменения начальных данных и правой части могут приводить на достаточно мелкой сетке к сколь угодно большим изменениям решения. Поэтому неустойчивая схема расходится.

Пусть ищется решение  $y^h$  некоторой разностной задачи с шагом  $h$  на сетке  $\omega_{\nu}$ , удовлетворяющее разностному уравнению с заданной правой частью Ф и дополнительными соотношениями (например, начальным, краевым условиями), заланными в граничных узлах сетки. Правую часть уравнения и известные функции, содержащиеся в дополнительных условиях, называют входными данными. Решение разностной задачи зависит от входных данных и от параметра  $h$  - шага сетки. Меняя  $h$ , мы получаем последовательность  $\{v^h\}$  решений разностной залачи.

Говорят, что разностная задача поставлена корректно (разностная схема корректна), если ее решение  $y^h$  при любом достаточно малом  $h \leq h_0$ :

1) существует для произвольных входных данных;

2) непрерывно зависит от входных данных, причем эта зависимость равномерна относительно шага h.

Свойство непрерывной зависимости решения разностной задачи от входных данных называется также устойчивостью разностной задачи (схемы). Решение разностей задачи  $y^h$  рассматривается не при одном фиксированном значении h, а при любых  $h \le h_0$ , m. е. на любых последовательностях достаточно мелких сеток. Равномерная по  $h$  непрерывная зависимость  $v^h$  от входных данных означает, что свойство непрерывной зависимости сохраняется при  $h \rightarrow 0$ .

#### 2. ЛАБОРАТОРНЫЕ РАБОТЫ

### 2.1. Лабораторная работа 1

# РЕШЕНИЕ ПЕРВОЙ КРАЕВОЙ ЗАДАЧИ ДЛЯ УРАВНЕНИЯ ГИПЕРБОЛИЧЕСКОГО ТИПА МЕТОДОМ КОНЕЧНЫХ РАЗНОСТЕЙ В ИНТЕГРИРОВАННОЙ СИСТЕМЕ МАТНСАД

Рассмотрим первую краевую задачу для однородного уравнения колебаний струны. Задача состоит в отыскании функции  $u(x,t)$  удовлетворяющей при  $t > 0$ :

уравнению

$$
\frac{\partial^2 u}{\partial t^2} = \frac{\partial^2 u}{\partial x^2}, \ 0 < x < a, \ 0 < t < T \tag{2.1}
$$

начальным условиям

$$
u(x,0) = f(x), \frac{\partial u}{\partial t}(x,0) = g(x), 0 \le x \le a \tag{2.2}
$$

краевым условиям

$$
u(0,t) = \mu_1(t), \, u(a,t) = \mu_2(t), \, 0 \le t \le T \,. \tag{2.3}
$$

Для построения разностной схемы решения задачи (2.1-2.3) построим в области  $D = \{(x, t) | 0 \le x \le a, 0 \le t \le T\}$  сетку  $x_i = ih$ , *i*=0,1, ...,*n*, *a* = nh,  $t_i = j\tau, j=0,1,...,m$ ,  $\tau m = T$  и аппроксимируем уравнение в каждом внутреннем узле сетки на шаблоне типа «крест» (рис.2).

Используя для аппроксимации производных центральные разностные производные, получаем следующую разностную аппроксимацию уравнения  $(2.1)$ 

$$
\frac{u_{i,j+1}-2u_{i,j}+u_{i,j-1}}{\tau^2}=\frac{u_{i+1,j}-2u_{i,j}+u_{i-1,j}}{h^2} \dots \dots \dots \dots \dots (2.4)
$$

Здесь  $u_{i,j}$ — приближенное значение функции  $u(x,t)$  в узле  $(x_i, t_i)$ . Полагая, что  $\lambda = \tau/h$ , получаем трёхслойную разностную схему.

$$
u_{i,j+1} = 2(1 - \lambda^2)u_{i,j} + \lambda^2 (u_{i+1,j} - u_{i-1,j}) - u_{i,j-1}, i = 0, 1, ..., n-1,
$$
 (2.5)

Для простоты в данной лабораторной работе заданы нулевые граничные условия, т. е.  $\mu_1(t) = 0$ ,  $\mu_2(t) = 0$ . Значит, в схеме (2.5)  $u_{0,j} = 0$ ,  $u_{n,j} = 0$  для  $\frac{1}{2}$ 

Схема (2.5) называется трёхслойной потому, что связывает между собой значения  $u_{i,j}$  функции  $u(x,t)$  на трёх временных слоях: с номерами  $j - 1, j, j + 1$ 

1. Схема (2.5) явная, т. е. позволяет в явном виде выразить  $u_{i,j}$  через значения и с предыдущих двух слоев.

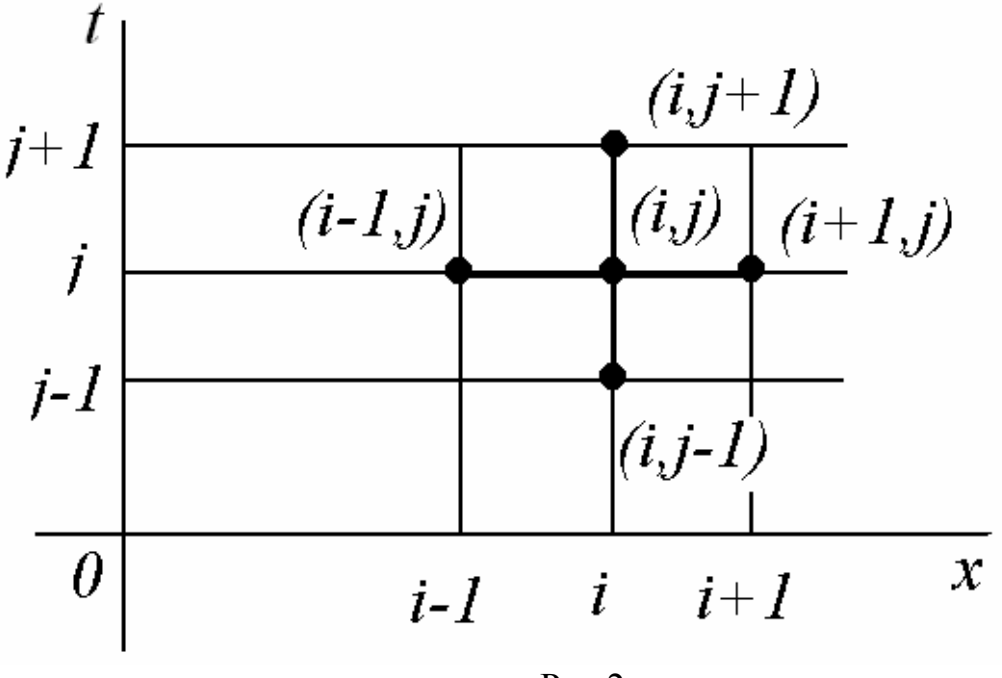

 $P_{MC}$  2

Численное решение задачи состоит в вычислении приближенных значений  $u_{i,j}$  решения  $u(x, t)$  в узлах  $(x_i, t_j)$ при  $i=0,1,...,n-1$ ,  $j=0,1,...,m$ . Алгоритм решения основан на том, что решение на каждом следующем слое  $(i = 2,3,4,$ ..., т) можно получить пересчетом решений с двух предыдущих слоев  $j = 0, 1, 2, ..., m-1$  по формуле (2.5). На нулевом временном слое ( $j=0$ ) решение известно из начального условия  $u_{i,0} = f(x_i)$ .

Для вычисления решения на первом слое  $(j=1)$  в данной лабораторной работе принят простейший способ, состоящий в том, что если положить, что

$$
\frac{\partial u}{\partial t}(x,0) \approx \frac{u(x,\tau) - u(x,0)}{\tau},\tag{2.6}
$$

То  $u_{i,j} = u_{i,0} + \tau g(x_i)$ , *i*=1,2,....*n*-1. Теперь для вычисления решений на следующих слоях можно применять формулу (2.5). Решение на каждом следующем слое получается пересчетом решений с двух предыдущих слоев по  $\phi$ ормуле  $(2.5)$ .

Описанная выше схема аппроксимирует задачу (2.1)—(2.3) с точностью  $O(\tau + h^2)$ . Невысокий порядок аппроксимации по  $\tau$  объясняется использованием слишком грубой аппроксимации для производной по  $t$  в формуле (2.6).

Схема устойчива, если выполнено условие Куранта  $\tau < h$ . Это означает, что малые погрешности, возникающие, например, при вычислении решения на первом слое, не будут неограниченно возрастать при переходе к каждому новому временному слою. При выполнении условий Куранта схема обладает

равномерной сходимостью, т. е. при  $\tau$ ,  $h \rightarrow 0$  решение разностной задачи равномерно стремится к решению исходной смешанной задачи (2.1)—(2.3).

Недостаток схемы в том, что как только выбрана величина шага сетки  $h$  в направлении х, появляется ограничение на величину шага  $\tau$  по переменной  $t$ . Если необходимо произвести вычисления для большого значения величины Т, то может потребоваться большое количество шагов но переменной t. Указанный недостаток характерен для всех явных разностных схем.

#### Залание

1. Выберите индивидуальное задание из табл. 1 (прил.1) по варианту, номер которого совпадает с порядковым номером в групповом журнале.

2. Решите первую краевую задачу для волнового уравнения  $\frac{\partial^2 u}{\partial t^2} = \frac{\partial^2 u}{\partial x^2}$ 

с начальными  $u(x,0) = f(x)$ ,  $\frac{\partial u}{\partial t}(x,0) = g(x)$ ,  $0 \le x \le l$  и нулевыми краевыми условиями $u(0,t) = u(l,t) = 0$ .

# Пример выполнения лабораторной работы 1

Решить задачу о колебании струны единичной длины с закреплёнными концами, начальное положение которой задаётся функцией

$$
f(x) = \begin{cases} 2 \cdot x, x \in [0, 0.5] \\ 2 - 2 \cdot x, x \in [0.5, 1] \end{cases}
$$

и начальная скорость  $g(x) = 0$ . Вычисления выполнить с шагом h по x равным 0,1 и с шагом  $\tau$  по *t* равным 0,05.

Границы прямоугольной области:

$$
a := 1
$$
  $b := 0.5$ 

Зададим число узлов по *х* и *t* соответственно:

 $n := 10$  $m := 10$ 

Вычислим шаги по *х* и *t*:

Зададим функции  $f(x)$  и  $g(x)$ 

$$
f(x) := \begin{cases} (2 \cdot x) & \text{if } x < 0.5 \\ (2 - 2 \cdot x) & \text{otherwise} \end{cases}
$$

 $g(x) := 0$ 

Построим график функции  $f(x)$ 

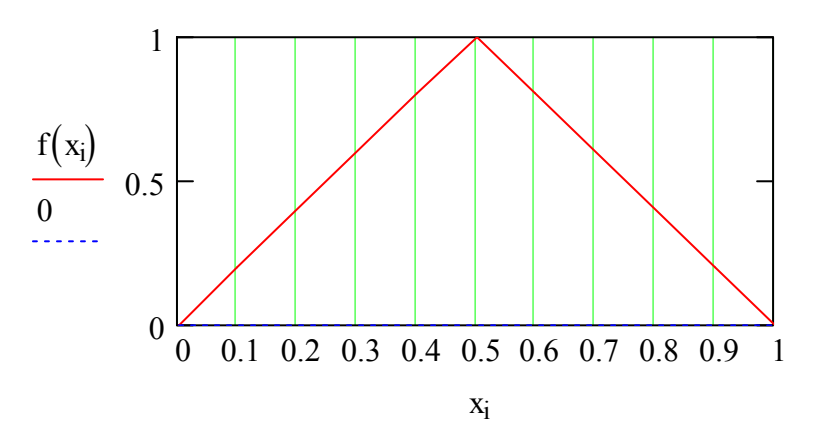

Зададим значения функции  $u_{i,j}$ на нулевом и первом слоях

$$
u_{i,0} := f(x_i) \quad u_{0,j} := 0 \qquad u_{n,j} := 0
$$
  
 $u_{i,1} := u_{i,0} + \tau \cdot g(x_i)$ 

Подпрограмма  $pp(n, \tau, h, y1, y2)$  вычисляет решение на каждом слое по значениям решения с двух предыдущих слоёв. Входные параметры: *п* - количество узлов сетки по x;  $\tau$  - шаг сетки по переменной t; h - шаг сетки по переменной  $x$ ;  $y$  - массив из  $n+1$  действительных чисел, содержащих значение решений на  $(j-1)$  временном слое;  $y^2$  - массив из  $n+1$  действительных чисел.

$$
pp(n, \tau, h, y1, y2) := \begin{cases} \gamma \leftarrow \frac{\tau}{h} \\ y3_0 \leftarrow 0 \\ y3_n \leftarrow 0 \\ \text{for } i \in 1, 2... n - 1 \\ \begin{cases} y3_i \leftarrow 2 \cdot (1 - \gamma^2) \cdot y2_i + \gamma^2 \cdot (y2_{i+1} - y2_{i-1}) - y1_i \\ y3 \\ y3 \end{cases} \end{cases}
$$

Программа R1(m,n, t,h, f, g) позволяет решить задачу, используя циклическое обращение к подпрограмме  $pp(n, \tau, h, y1, y2)$ 

$$
R1(m,n,\tau,h,f,g) := \begin{cases} t \leftarrow 0.05 \\ \text{for } i \in 0.. n \\ y1_i \leftarrow f(x_i) \\ y1 \\ \text{for } i \in 0.. n \\ y2 \\ \text{for } i \in 0.. n \\ y2 \\ \text{for } i \in 0.. n \\ u s_{i,0} \leftarrow y1_i \\ u s_{i,1} \leftarrow y2_i \\ u s \\ y3 \leftarrow pp(n,\tau,h,y1,y2) \\ t \leftarrow t + \tau \\ \text{for } k \in 2.. m \\ \text{for } i \in 0.. n \\ u s_{i,k} \leftarrow y3_i \\ u s \\ \text{for } i \in 0.. n \\ y1_i \leftarrow y2_i \\ y2_i \leftarrow y3_i \\ y3 \\ \text{for } i \leftarrow t + \tau \\ y3 \\ \text{for } j \leftarrow y3_i \\ y3 \\ \text{for } i \leftarrow t + \tau \\ y3 \\ \text{as } u s \end{cases}
$$

В результате работы программы  $R1(m, n, \tau, h, f, g)$  мы получаем значения искомой функции  $u(x,t)$  и строим график поверхности этой функции.

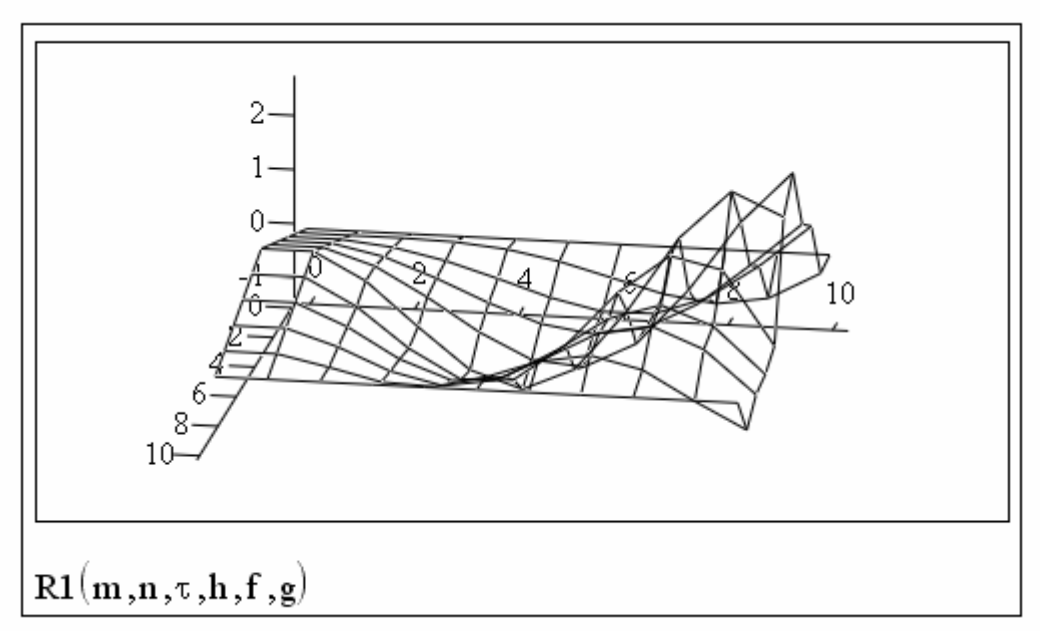

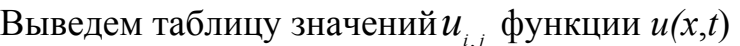

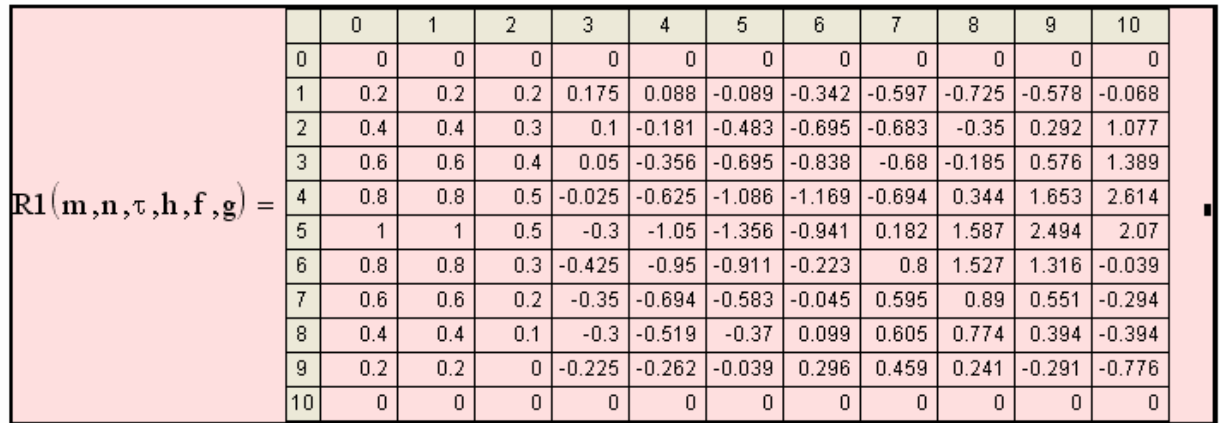

# Контрольные вопросы

- 1. Определение дифференциального уравнения с частными производными гиперболического типа.
- 2. Примеры физических процессов, описываемых уравнениями гиперболического типа.
- 3. Постановка смешанной задачи для однородного уравнения колебаний струны.
- 4. Необходимость задания начальных и граничных условий.
- 5. Построение сетки в прямоугольной области.
- 6. Аппроксимация уравнения колебаний струны на четырехточечном шаблоне типа "крест" Понятие о явных схемах.
- 7. Разностная схема смешанной задачи для уравнения колебаний струны. Порядок аппроксимации разностной схемы.

8. Алгоритм решения смешанной задачи для уравнения колебаний струны.

9. Условие устойчивости явной схемы для уравнения колебаний струны.

10. Недостатки явной схемы для уравнения колебаний струны.

#### **2.2. Лабораторная работа 2**

# **РЕШЕНИЕ ПЕРВОЙ КРАЕВОЙ ЗАДАЧИ ДЛЯ УРАВНЕНИЯ ПАРАБОЛИЧЕСКОГО ТИПА МЕТОДОМ КОНЕЧНЫХ РАЗНОСТЕЙ В ИНТЕГРИРОВАННОЙ СИСТЕМЕ MATHCAD**

Рассмотрим первую краевую задачу для уравнения теплопроводности. Задача состоит в отыскании функции *u*(*x*,*t*)удовлетворяющей в области  $D = \{(x, t) | 0 < x < a, 0 < t < T\}$ 

уравнению

$$
\frac{\partial u}{\partial t} = \frac{\partial^2 u}{\partial x^2} \tag{2.7}
$$

начальному условию

$$
u(x,0) = f(x), \ 0 \le x \le a \tag{2.8}
$$

и краевым условиям первого рода

$$
u(0,t) = \mu_1(t), \, u(a,t) = \mu_2(t), \, 0 \le t < T \,. \tag{2.9}
$$

К задаче (2.7) - (2.9) приводит, в частности, задача о распространении тепла в однородном стержне длины *a* , на концах которого поддерживается заданный температурный режим. Краевые условия второго и третьего рода в данной лабораторной работе не рассматриваются.

Построим в области *D* = {(*x*,*t*)0 ≤ *x* ≤ *a*,0 ≤ *t* ≤ *T*} равномерную прямоугольную сетку с шагом *h* в направлении *х* и шагом τ в направлении *t.* Обозначим узлы сетки через  $(x_1, t_1)$ ,...,  $(x_i, t_i)$ , а приближенные значения функции  $u(x,t)$  в этих узлах -  $u_{i,i}$ . Тогда  $x_i = ih$ ,  $i=0,1,...,n$ ,  $h = a/n$ ,  $t_i = j\tau$ ,  $j=0,1,...,m, \tau = T/m$ .

Аппроксимируем уравнение (2.7) на четырехточечном шаблоне, который изображён на рис. 3 жирными линиями. В результате получим неявную двухслойную разностную схему

$$
\lambda u_{i+1,j} - (1+2\lambda)u_{i,j} + \lambda u_{i-1,j} = -u_{i,j-1},
$$
\n(2.10)

которая аппроксимирует уравнение (2.7) с погрешностью *O*(*τ +h<sup>2</sup>* )*.* Здесь  $\lambda = \tau / h^2$ . Схема (2.10) аппроксимирует уравнение (2.7) только во внутренних узлах сетки, поэтому число уравнений в схеме (2.10) меньше числа неизвестных  $u_{i,j}$ . Недостающие уравнения получаем из краевых условий

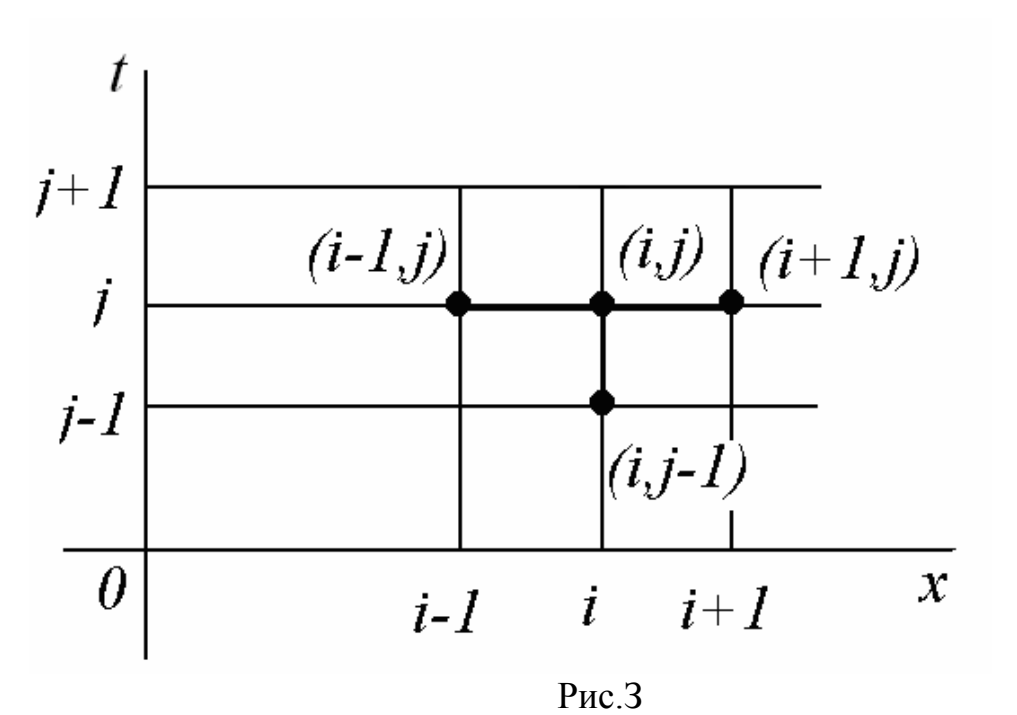

Недостающие уравнения получаем из краевых условий  $u_{0,i} = \mu_1(t_i), u_{n,i} = \mu_2(t_i).$  $(2.11)$ 

Схема  $(2.10)$  -  $(2.11)$  неявная, поэтому значения  $u_{i,i}$  находят как решение системы линейных уравнений (2.10). Для решения этой системы можно применять любой алгоритм решения систем линейных уравнений, однако система (2.10) обладает трёхдиагональной матрицей и рациональнее всего решать её методом прогонки. Таким образом, решив систему разностных уравнений, найдём значения функции и на временном слое *і*, если известно решение на временном слое *j*-1.

На нулевом временном слое  $(j = 0)$  решение известно из начального условия  $u_{i_0} = f(x_i)$ . На каждом последующем слое искомая функция определяется как решение системы  $(2.10)-(2.11)$ .

Замечательным свойством неявной схемы (2.10) является её устойчивость при любых значениях параметра  $\lambda > 0$ . Преимущества схемы (2.10) особенно ощутимы по сравнению с явной схемой.

Явная схема оказывается устойчивой только при  $\lambda$ < 1/2, т.е. при  $\tau$  <  $h^2/2$ . Это означает, что вычисления по явной схеме придётся вести с очень маленьким шагом по т, что, конечно, приведёт к большим затратам машинного времени. В неявной схеме вычисления на одном шаге требуют больше операций, чем в явной схеме, но зато величину шага т можно выбирать как угодно большой без риска нарушить устойчивость схемы. Всё это позволяет значительно уменьшить машинное время, необходимое для решения задачи. Схема (2.10) обладает сходимостью. Это означает, что при  $h, \tau \rightarrow 0$  решение разностной задачи  $(2.10)$  -  $(2.11)$  стремится к точному решению первой краевой задачи (2.7) - (2.9)

#### Залание

1. Выберите индивидуальное задание из табл. 2 (прил.) по варианту, номер которого совпадает с порядковым номером в групповом журнале.

2. Решите первую краевую задачу для уравнения теплопроводности  $\frac{\partial u}{\partial t} = \frac{\partial^2 u}{\partial x^2}$  с начальным условием  $u(x,0) = f(x)$ ,  $0 \le x \le a$  и граничными условиями $u(0,t) = f(a)$  и  $u(l,t) = f(b)$ .

## Пример выполнения лабораторной работы 2

Решите первую краевую задачу для уравнения теплопроводности  $\frac{\partial u}{\partial t} = \frac{\partial^2 u}{\partial x^2}$ ,  $x \in [0,1], t \in [0,1,2],$   $u(x,0) = f(x)$ ,  $x \in [0,1],$   $u(0,t) = 10$ ,  $u(l,t) = 20$ ,  $t \in [0,1,2]$ . Вычисления выполнить с шагом h по x равным 0,1 и с шагом  $\tau$  по  $t$  равным 0,02. Здесь

$$
f(x) = \begin{cases} \n10 - 20 \cdot x, x \in [0, 0.5] \\
40x - 20, x \in [0.5, 1]\n\end{cases}
$$

Зададим границы прямоугольной области:

 $a := 0$  b := 1 c := 0 d := 1.2

Построим сетку по переменным  $x$  и  $t$ :

n := 10  
\ni := 0, 1...n  
\nh := 
$$
\frac{(b - a)}{n}
$$
  
\nh = 0.1  
\nx<sub>i</sub> := a + i · h  
\nm := 60  
\n $m1 := \frac{m}{10}$   
\nj := 0, 1...m  
\n $\tau := \frac{(d - c)}{m}$   
\nt1<sub>j</sub> := c + j ·  $\tau$   
\n $\tau = 0.02$ 

Зададим начальные и граничные условия:

$$
f(x) := \begin{cases} (10 - 20 \cdot x) & \text{if } x < 0.5 \\ (40 \cdot x - 20) & \text{otherwise} \end{cases}
$$

Построим график и выведем таблицу значений функции  $f(x)$ .

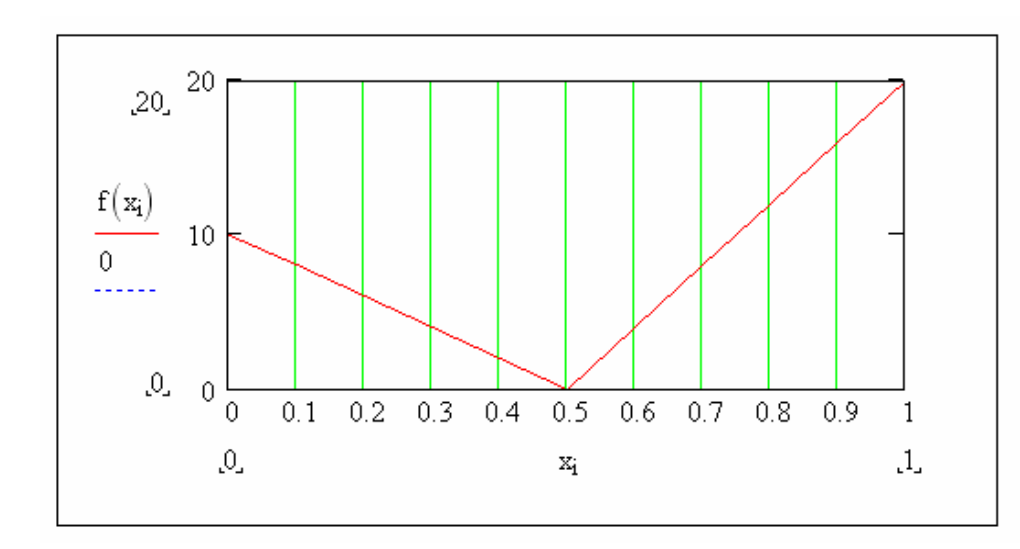

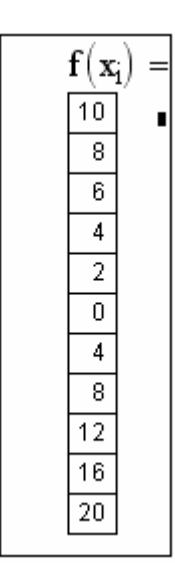

 $u_{i, 0} := f(x_i)$  $\mu$ 1(t) := 10  $\mu$ 2(t) := 20

$$
u_{0,j} := \mu_1(t_1)
$$
  $u_{n,j} := \mu_2(t_1)$ 

Программа pr(n,τ,h,u,y1,j*)* реализует метод прогонки

$$
pr(n, \tau, h, u, y1, j) := \begin{cases} \alpha_1 \leftarrow 0 \\ \beta_1 \leftarrow u_{0,j} \\ \gamma \leftarrow \frac{\tau}{h^2} \\ \text{for } i \in 1, 2 .. n \\ \alpha_{i+1} \leftarrow \frac{\gamma}{(1 + 2 \cdot \gamma - \gamma \cdot \alpha_i)} \\ \beta_{i+1} \leftarrow \frac{\gamma \cdot \beta_i + y1_i}{(1 + 2 \cdot \gamma - \gamma \cdot \alpha_i)} \\ \alpha \\ \beta \\ \beta \\ \beta \\ \text{for } k \in n - 1, n - 2 .. 0 \\ \gamma_k \leftarrow \alpha_{k+1} \cdot y_{k+1} + \beta_{k+1} \\ y \\ \end{cases}
$$

 $P\bigl(m1\,,n\,,\tau\,,h\,,u\,,f\bigr):=\;\bigl|\,t\leftarrow 0$ for  $i \in 0, 1...$  n  $\begin{array}{c} \left| \mathbf{y1}_i \leftarrow \mathbf{f(x_i)} \right. \\ \left| \mathbf{y1} \right. \end{array}$ for  $k \in 0, 1...$  m1 for  $i \in 0, 1...$  n  $\begin{cases}\n\text{for } i \in [0,1..n] \\
\begin{aligned}\n&\text{us}_{i,k} \leftarrow y1_i \\
&\text{us} \\
\text{for } j \in [0,1..9] \\
&y1 \leftarrow pr(n,\tau,h,u,y1,j) \\
&t \leftarrow t + \tau \\
&y1\n\end{aligned}\n\end{cases}$ us us

В результате работы программы P(m1,n,τ,h,u,f) получаем значение искомой функции *u*(*x,t*) в виде таблицы, графика поверхностей и графика линий уровня.

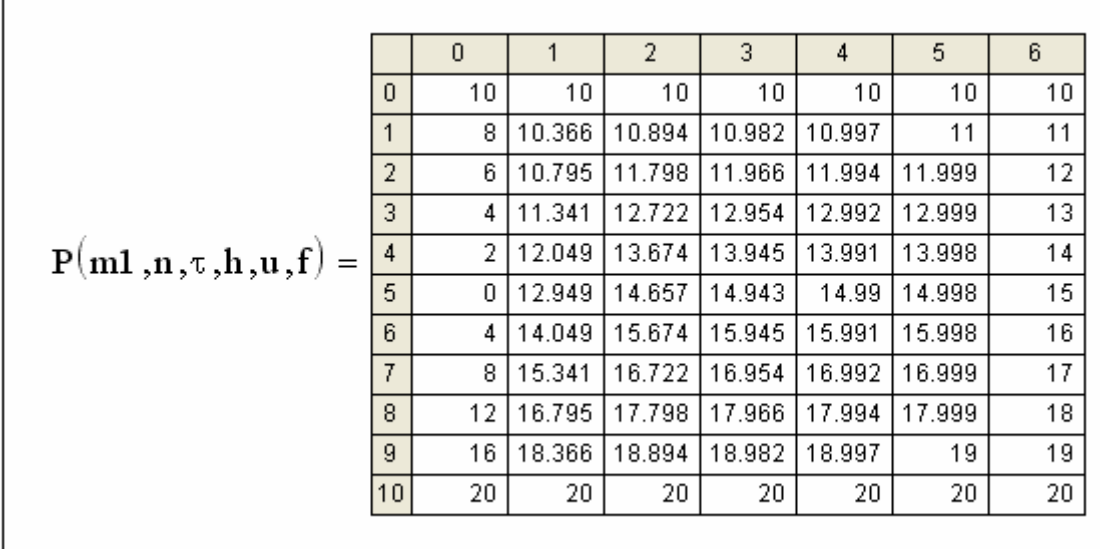

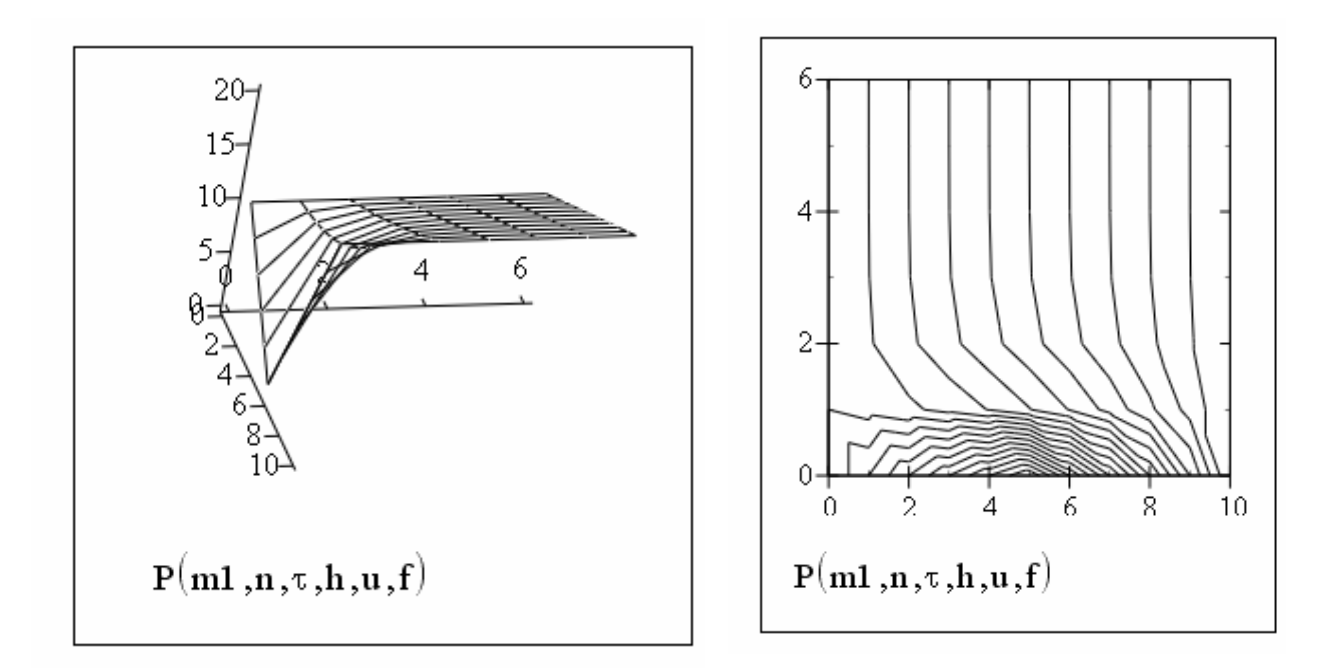

#### Контрольные вопросы

- 1. Определение дифференциального уравнения с частными производными параболического типа.
- 2. Примеры физических процессов, описываемых уравнениями параболического типа.
- 3. Постановка смешанной задачи для уравнения теплопроводности.
- 4. Необходимость задания начального и граничных условий.
- 5. Построение сетки в прямоугольной области.
- 6. Аппроксимация уравнения теплопроводности на четырехточечиом шаблоне. Порядок аппроксимации разностной схемы.
- 7. Метод прогонки для решения систем разностных уравнений.
- 8. Преимущества неявных схем для уравнения теплопроводности.

# 2.3. Лабораторная работа 3

### РЕШЕНИЕ ЗАДАЧИ ДИРИХЛЕ ДЛЯ УРАВНЕНИЯ ЛАПЛАСА МЕТОДОМ КОНЕЧНЫХ РАЗНОСТЕЙ В ИНТЕГРИРОВАННОЙ **CUCTEME MATHCAD**

В настоящей лабораторной работе методом сеток требуется решить задачу Дирихле для уравнения Лапласа в прямоугольной области. Эта задача ставится следующим образом.

Найти непрерывную функцию  $u(x, y)$ , удовлетворяющую внутри прямоугольной области  $\Omega = \{(x, y | 0 \le x \le a, 0 \le y \le b)\}\$ уравнению Лапласа

$$
\Delta u = \frac{\partial^2 u}{\partial x^2} + \frac{\partial^2 u}{\partial y^2} = 0
$$

и принимающую на границе области  $\Omega$  заданные значения, т.е.

 $u(0, y) = f_1(y),$   $y \in [0,b];$   $u(a, y) = f_2(y),$   $y \in [0,b],$ <br>  $u(x, 0) = f_3(x),$   $x \in [0,a];$   $u(x,b) = f_4(x),$   $x \in [0,a],$ где  $f_1, f_2, f_3, f_4$  заданные функции.

Будем считать, что  $u(x, y)$  непрерывна на границе области  $\Omega$  т. е.<br>  $f_1(0) = f_3(0), f_1(b) = f_4(0), f_2(0) = f_3(a), f_2(b) = f_4(a)$ Выбрав шага h, l по x и у соответственно, строим сетку  $x_i = i \cdot h$ ,  $i=0, 1, ..., n$ ,  $y_i = j \cdot l$ ,  $j=0, 1, ..., m$ где

$$
x_n = n \cdot h = a, \ y_m = m \cdot l = b
$$

Вводя обозначения $u_{i,j} = u(x_i, y_j)$  аппроксимируем частные производные в каждом внутреннем узле сетки центральными разностными производными второго порядка

$$
\frac{\partial^2 u}{\partial x^2} = \frac{u_{i+1,j} - 2u_{i,j} + u_{i-1,j}}{h^2} + O(h^2),
$$
  

$$
\frac{\partial^2 u}{\partial y^2} = \frac{u_{i+1,j} - 2u_{i,j} + u_{i,j-1}}{l^2} + O(l^2)
$$

и заменяем уравнение Лапласа конечно-разностным уравнением

$$
\frac{u_{i+1,j} - 2u_{i,j} + u_{i-1,j}}{h^2} + \frac{u_{i,j+1} - 2u_{i,j} + u_{i,j+1}}{l^2} = 0,
$$
  

$$
i = 1, ..., n-1, j = 1, ..., m-1.
$$
 (3.1.)

Погрешность замены дифференциального уравнения разностным составляет величину  $O(h^2 + l^2)$ .

Уравнения (3) вместе со значениями  $u_{i,i}$  в граничных узлах образуют систему линейных алгебраических уравнений относительно приближенных значений функции  $u(x, y)$ в узлах сетки  $(x_i, y_j)$ . Наиболее простой вид имеет эта система при  $l = h$ :

$$
u_{i,j} = \frac{u_{i+1,j} + u_{i-1,j} + u_{i,j+1} + u_{i,j+1}}{4},
$$
\n(3.2)

 $u_{i,0} = f_3(x_i)$ ,  $u_{i,m} = f_4(x_i)$ ,  $u_{0,i} = f_1(y_i)$   $u_{n,i} = f_2(y_i)$ ,  $i=1, ..., n-l, j=1, ..., m-l.$ 

При получении сеточных уравнений (3.2) была использована схема узлов, изображенная на рис. 4. Набор узлов, используемых для аппроксимации уравнения в точке, называется шаблоном. В данной лабораторной работе используется шаблон типа "крест".

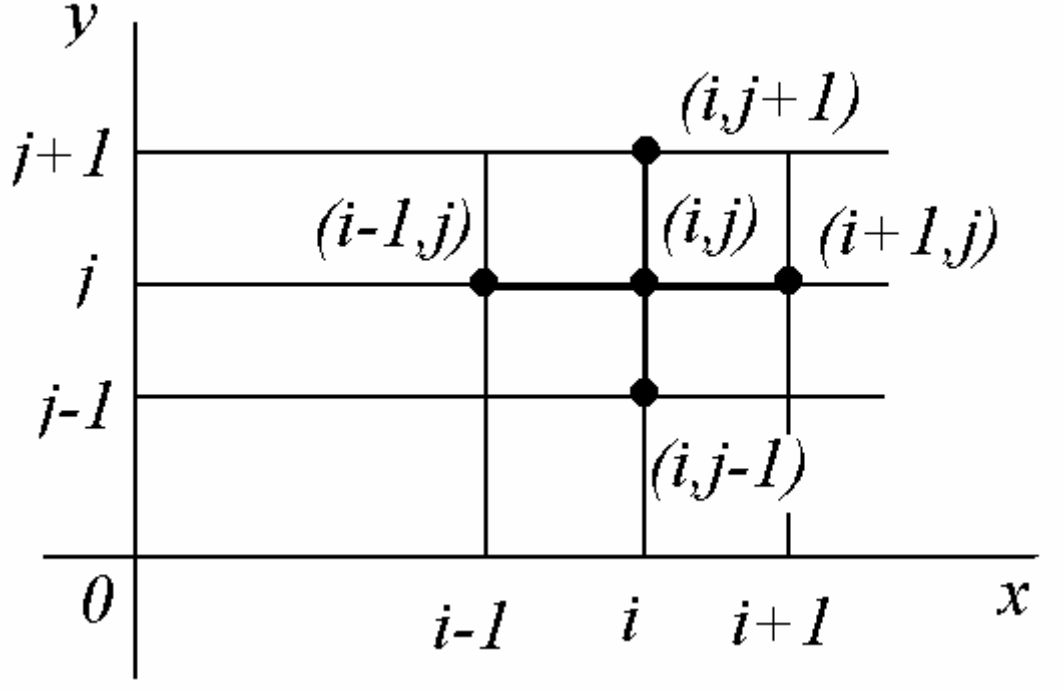

 $P$ ис 4

Численное решение задачи Дирихле для уравнения Лапласа в прямоугольнике состоит в нахождении приближенных значений  $u_{i,i}$ искомой функции  $u(x, y)$  во внутренних узлах сетки. Для определения величин  $u_{i,j}$ требуется решить систему линейных алгебраических уравнений (3.2).

В данной лабораторной работе эта система решается итерационным методом Гаусса-Зейделя, который состоит в построении последовательности итераций вида

$$
u_{i,j}^{(s+1)} = \frac{1}{4} \left[ u_{i-1,j}^{(s+1)} + u_{i+1,j}^{(s)} + u_{i,j+1}^{(s)} + u_{i,j-1}^{(s+1)} \right]
$$

(верхним индексом *s* обозначен номер итерации). При стремлении *s* к бесконечности последовательность  $u_{i,j}^{(s)}$ сходится к точному решению системы (3.2). В качестве условия окончания итерационного процесса можно при-**НЯТЬ** 

$$
\max_{i,j} |u_{i,j}^{(s)} - u_{i,j}^{(s+1)}| < \varepsilon, \quad 1 \le i \le n-1, \quad 1 \le j \le m-1
$$

Таким образом, погрешность приближенного решения, полученного методом сеток, складывается из двух погрешностей: погрешности аппроксимации дифференциального уравнения разностным и погрешности, возникающей в результате приближенного решения системы разностных уравнений  $(3.2).$ 

Известно, что описанная здесь разностная схема обладает свойством устойчивости и сходимости. Устойчивость схемы означает, что малые изменения в начальных данных приводят к малым изменениям решения разностной задачи. Только такие схемы имеет смысл применять в реальных вычислениях. Сходимость схемы означает, что при стремлении шага сетки к нулю решение разностной задачи стремится в некотором смысле к решению исходной задачи. Таким образом, выбрав достаточно малый шаг h, можно как угодно точно решить исходную задачу.

#### Задание

1. Выберите индивидуальное задание из табл. 3 по варианту, номер которого совпадает с порядковым номером в групповом журнале.

2. Найдите решение  $u(x, y)$  задачи Дирихле в квадрате со стороной 1 для уравнения Лапласа с краевыми условиями вида

$$
u(0,y) = f(1(y), (0 < y < 1); \quad u(1,y) = f(2(y), (0 < y < 1);
$$
  
\n
$$
u(x,0) = f(3(x), (0 < x < 1); u(x,1) = f(4(x), (0 < x < 1).
$$

## Пример выполнения лабораторной работы 3

Решить на сетке из 10 узлов по  $x$  и 10 узлов по  $y$  задачу Дирихле для уравнения Лапласа

$$
\frac{\partial^2 u}{\partial x^2} + \frac{\partial^2 u}{\partial y^2} = 0, \quad x \in [0,1], \quad y \in [0,1],
$$
  
  $u(0,y) = 0, \quad u(x,0) = 0, \quad u(1,y) = y, \quad u(x,1) = x, \quad x \in [0,1], \quad y \in [0,1]$ 

Зададим границы прямоугольной области:  $a := 1$  $h := 1$ 

Зададим число узлов по х и у соответственно:

$$
n:=10\qquad \quad m:=10
$$

Зададим граничные функции:

 $f3(x) := 0$   $f4(x) := x$  $f(x) := 0$  $f2(y) := y$ 

Проведем проверку граничных условий:

 $f(0) = 0$   $f(0) = 0$  $f1(b) = 0$   $f4(0) = 0$  $f2(0) = 0$   $f3(a) = 0$  $f2(b) = 1$   $f4(a) = 1$ Зададим шаг сетки:

$$
h:=\frac{a}{n} \hspace{0.5cm} h=0.1 \hspace{0.2cm} l:=\frac{b}{m} \hspace{0.5cm} l=0.1
$$

Построим сетку:

 $i := 0, 1...n$   $j := 0, 1...m$ 

 $x_i := i \cdot h$   $y_j := j \cdot l$ 

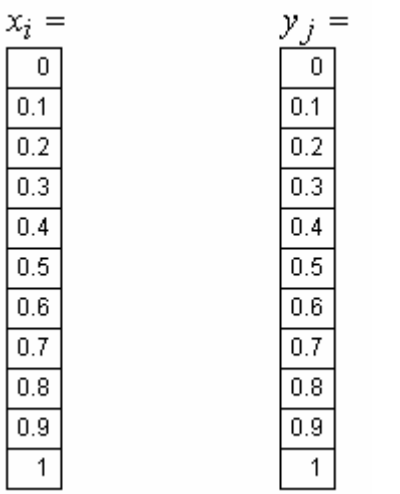

Зададим погрешность вычисления:  $\varepsilon := 0.001$ 

Определим граничные значения функции *u*(*x,y*):

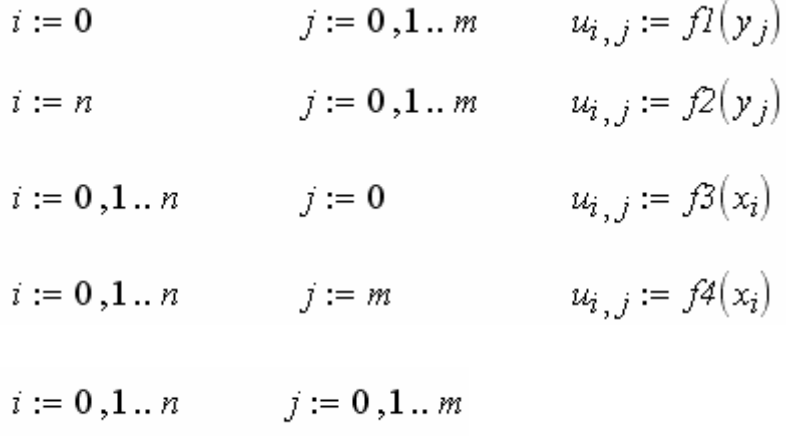

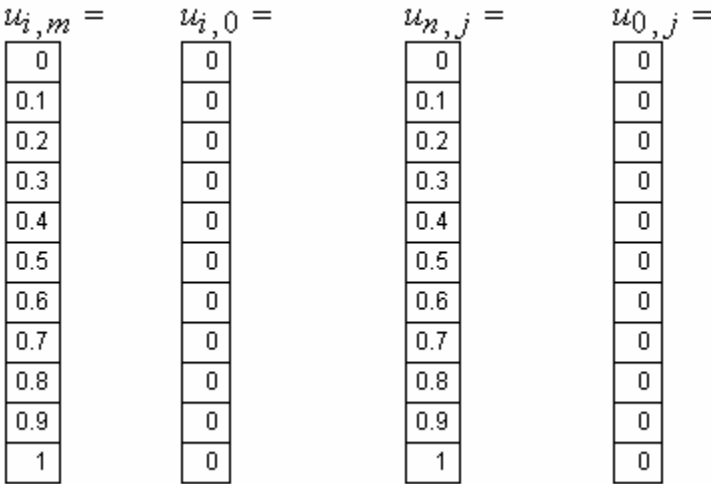

Зададим внутренние значения функции  $u(x,y)$ :

$$
i := 1, 2 \dots (n-1) \qquad j := 1, 2 \dots (m-1)
$$

$$
u_{i,j} := \frac{\sum_{i=0}^{n} \left( u_{i,0} + \sum_{j=0}^{m} u_{0,j} + \sum_{j=0}^{m} u_{n,j} + \sum_{i=0}^{n} u_{i,m} \right)}{2 \cdot (n+m)}
$$

Таблица значений  $u_{i,j}$ 

|       |                 | 0 |       | 2     | 3     | 4     | 5     | 6     |       | 8            | 9     | 10  |  |
|-------|-----------------|---|-------|-------|-------|-------|-------|-------|-------|--------------|-------|-----|--|
| $u =$ | $\mathbf{0}$    | 0 | 0     | 0     | 0     | 0     | 0     | 0     | 0     | $\mathbf{0}$ | 0     | 0   |  |
|       | 1               | 0 | 3.025 | 3.025 | 3.025 | 3.025 | 3.025 | 3.025 | 3.025 | 3.025        | 3.025 | 0.1 |  |
|       | $\overline{2}$  | 0 | 3.025 | 3.025 | 3.025 | 3.025 | 3.025 | 3.025 | 3.025 | 3.025        | 3.025 | 0.2 |  |
|       | 3               | 0 | 3.025 | 3.025 | 3.025 | 3.025 | 3.025 | 3.025 | 3.025 | 3.025        | 3.025 | 0.3 |  |
|       | 4               | 0 | 3.025 | 3.025 | 3.025 | 3.025 | 3.025 | 3.025 | 3.025 | 3.025        | 3.025 | 0.4 |  |
|       | 5               | 0 | 3.025 | 3.025 | 3.025 | 3.025 | 3.025 | 3.025 | 3.025 | 3.025        | 3.025 | 0.5 |  |
|       | 6               | 0 | 3.025 | 3.025 | 3.025 | 3.025 | 3.025 | 3.025 | 3.025 | 3.025        | 3.025 | 0.6 |  |
|       | $\overline{7}$  | 0 | 3.025 | 3.025 | 3.025 | 3.025 | 3.025 | 3.025 | 3.025 | 3.025        | 3.025 | 0.7 |  |
|       | 8               | 0 | 3.025 | 3.025 | 3.025 | 3.025 | 3.025 | 3.025 | 3.025 | 3.025        | 3.025 | 0.8 |  |
|       | 9               | 0 | 3.025 | 3.025 | 3.025 | 3.025 | 3.025 | 3.025 | 3.025 | 3.025        | 3.025 | 0.9 |  |
|       | 10 <sub>1</sub> | 0 | 0.1   | 0.2   | 0.3   | 0.4   | 0.5   | 0.6   | 0.7   | 0.8          | 0.9   | 1   |  |

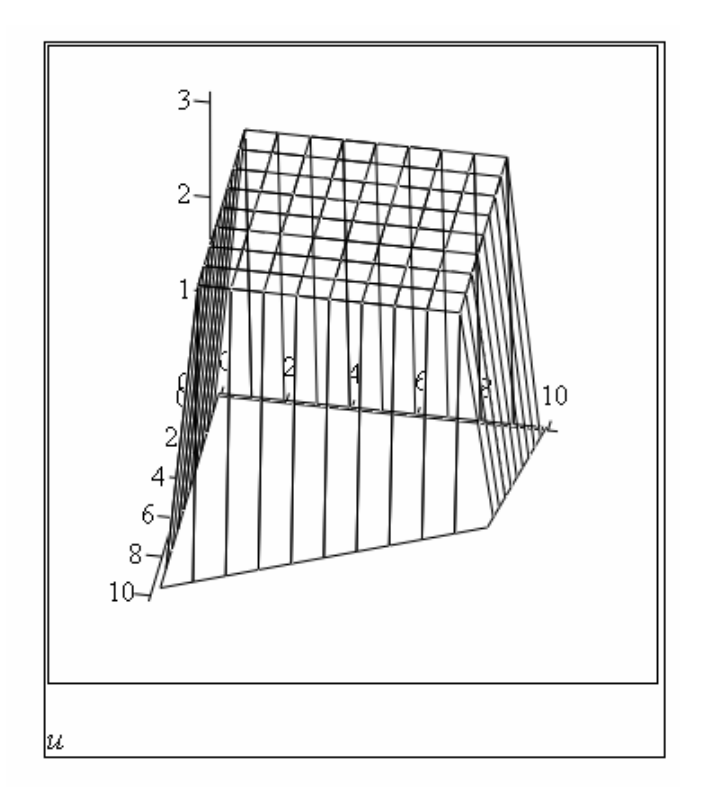

Решим систему уравнений (3.2) итерационным способом:

$$
U(u,n,m,s) := \begin{vmatrix} cy \leftarrow 0 \\ d_m \leftarrow 10^{10} \\ us \leftarrow u \\ while d_m > \varepsilon \\ for \quad i \in 1,2..(n-1) \\ for \quad j \in 1,2..(m-1) \\ for \quad j \in 1,2..(m-1) \\ \downarrow u_i, j \leftarrow \frac{u_{(i-1),j} + us_{(i+1),j} + us_{i,(j+1)} + u_i, (j-1)}{4} \\ d_m \leftarrow if(\vert u_{i,j} - us_{i,j}\vert < d_m, d_m, \vert u_{i,j} - us_{i,j}\vert) \\ us \leftarrow u \\ cy \leftarrow cy + 1 \end{vmatrix}
$$

|                         |                 | 0   |       | 2                | 3           | 4     | 5     | 6     |       | 8     | 9     | 10 <sub>1</sub> |
|-------------------------|-----------------|-----|-------|------------------|-------------|-------|-------|-------|-------|-------|-------|-----------------|
|                         | 0               | 0.  | 0     | 0                | 0           | 0     | 0     | 0     | 0     | 0     | 0     | 0               |
|                         | 1               | 0.  | 0.011 | 0.022            | 0.033       | 0.043 | 0.053 | 0.063 | 0.072 | 0.082 | 0.091 | 0.1             |
|                         | 2               | 0 I | 0.022 | 0.044            | $0.066$ $ $ | 0.086 | 0.106 | 0.126 | 0.145 | 0.163 | 0.182 | 0.2             |
|                         | 3               | 0.  | 0.033 | $0.066$ $ $      | 0.097       | 0.128 | 0.158 | 0.187 | 0.216 | 0.244 | 0.272 | 0.3             |
| $U(u,m,n,\varepsilon)=$ | $\overline{4}$  | 0.  | 0.043 | $0.086$ $ $      | 0.128       | 0.169 | 0.209 | 0.248 | 0.287 | 0.325 | 0.362 | 0.4             |
|                         | 5               | 0.  | 0.053 | 0.106            | 0.158       | 0.209 | 0.259 | 0.308 | 0.357 | 0.405 | 0.452 | 0.5             |
|                         | 6               | 0.  | 0.063 | 0.126            | 0.187       | 0.248 | 0.308 | 0.367 | 0.426 | 0.484 | 0.542 | 0.6             |
|                         | 7               | 0.  | 0.072 | 0.145            | 0.216       | 0.287 | 0.357 | 0.426 | 0.495 | 0.563 | 0.632 | 0.7             |
|                         | 8               | 0.  | 0.082 | 0.163            | 0.244       | 0.325 | 0.405 | 0.484 | 0.563 | 0.642 | 0.721 | 0.8             |
|                         | 9               | 0.  | 0.091 | 0.182            | 0.272       | 0.362 | 0.452 | 0.542 | 0.632 | 0.721 | 0.811 | 0.9             |
|                         | 10 <sub>1</sub> | 0.  | 0.1   | 0.2 <sub>1</sub> | 0.3         | 0.4   | 0.5   | 0.6   | 0.7   | 0.8   | 0.9   |                 |

Получаем следующие значения искомой функции *u*(*x,y*):

Построим график поверхности *u*(*x,y*):

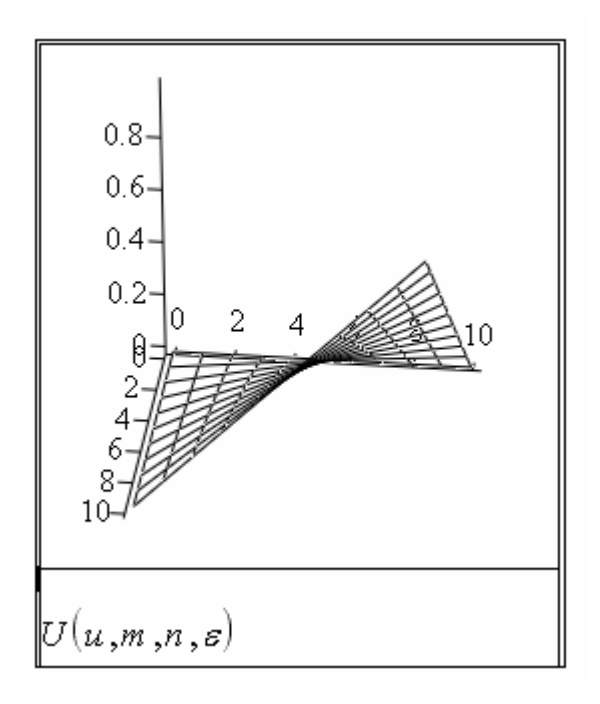

# **Контрольные вопросы**

- 1. Определение уравнения эллиптического типа.
- 2. Постановка задачи Дирихле для уравнения Лапласа.
- 3. Примеры физических процессов, приводящие к уравнению Лапласа.
- 4. Построение прямоугольной сетки в области О.
- 5. Аппроксимация уравнения Лапласа на четырёхточечном шаблоне. Порядок аппроксимации.
- 6. Итерационный метод Гаусса Зейделя решения систем алгебраических уравнений.
- 7. Понятие устойчивости и корректности математической задачи.
- 8. Устойчивость и сходимость разностной схемы.

# **2.4. Содержание отчёта**

В рабочем каталоге студента должны быть созданы три файла, содержащие отлаженные документы, соответствующие трём лабораторным работам. Отчёт лабораторной работы должен содержать её название. Цель. Задание, копии документов всех выполненных работ в среде Mathcad.

# **2.5. Список рекомендуемой литературы**

- 1. Тихонов А.Н., Самарский А.А. Уравнения математической физики. М.: Наука, 2004.с.
- 2. Тарабрин Г.Т. Методы математической физики / Учеб. пособие для техн. Вузов. - М. АСВ, 2009.
- 3. Макаров Е.Г. Инженерные расчеты в Mathcad. Учебный курс. СПб.: Питер, 2005.
- 4. Бахвалов Н.С., Жидков Н. П. , Кобельков Г. М. Численные методы / Учебное пособие. - М. Лаборатория базовых знаний, 2002.
- 5. Формалев В. Ф. , Ревизиков Д. .Л. Численные методы / Учебное пособие. - М. ФИЗМАТЛИТ , 2004- 400 с.
- 6. Михлин С. Г. Курс математической физики. /Учеб. СПб. Лань, 2002.
- 7. Математические модели задач строительного профиля и численные методы их исследования. - М., СПб.: ACB, 1999. - 188с
- 8. 2.Петров И.Б. , Лобанов А.И. Лекции по вычислительной математике / Учебное пособие. - М. Интернет – Университет информационных технологий, БИНОМ, Лаборатория знаний , 2006- 523 с.

# **2.6. Приложение**

Таблица 1

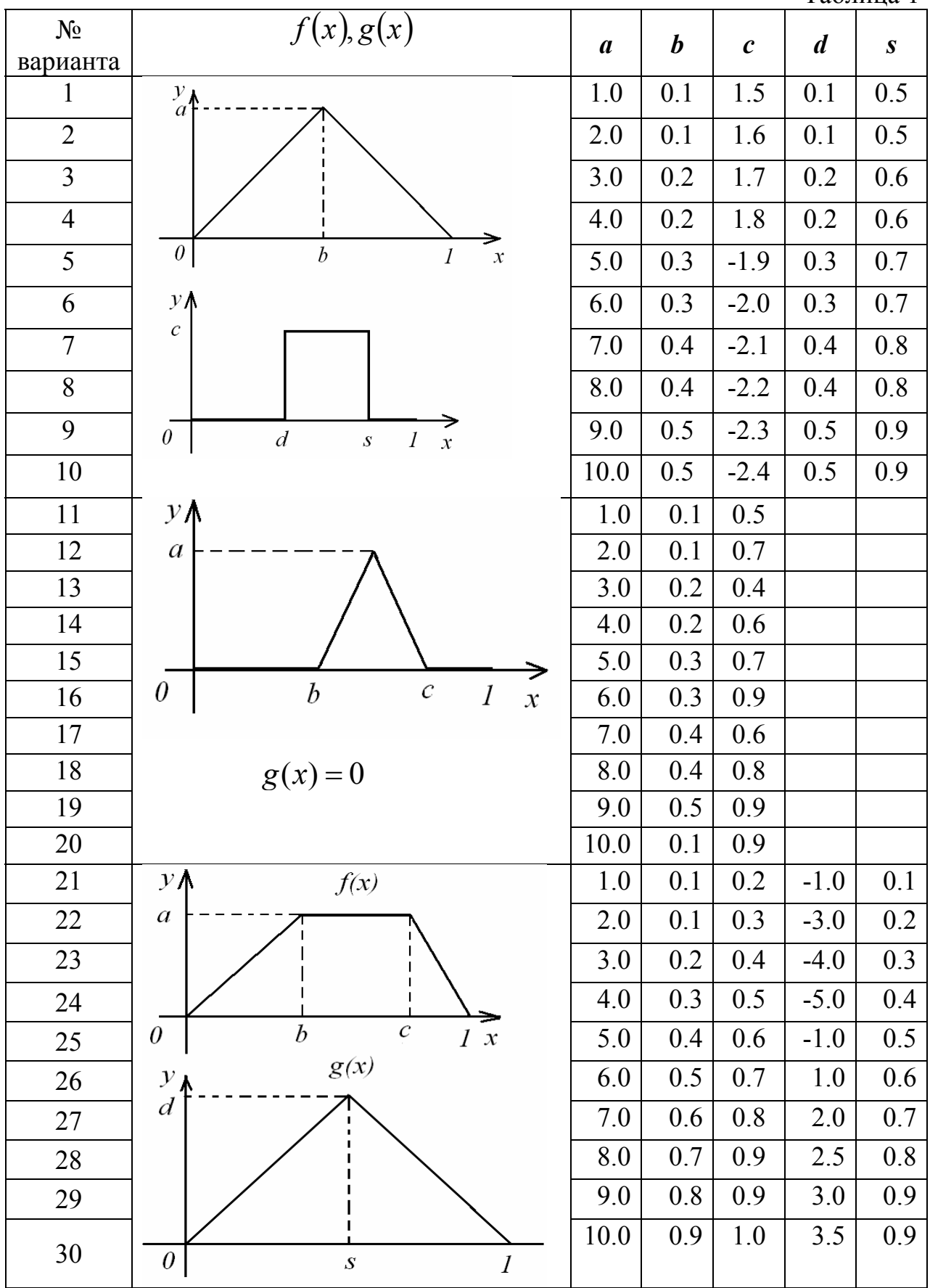

Таблица 2

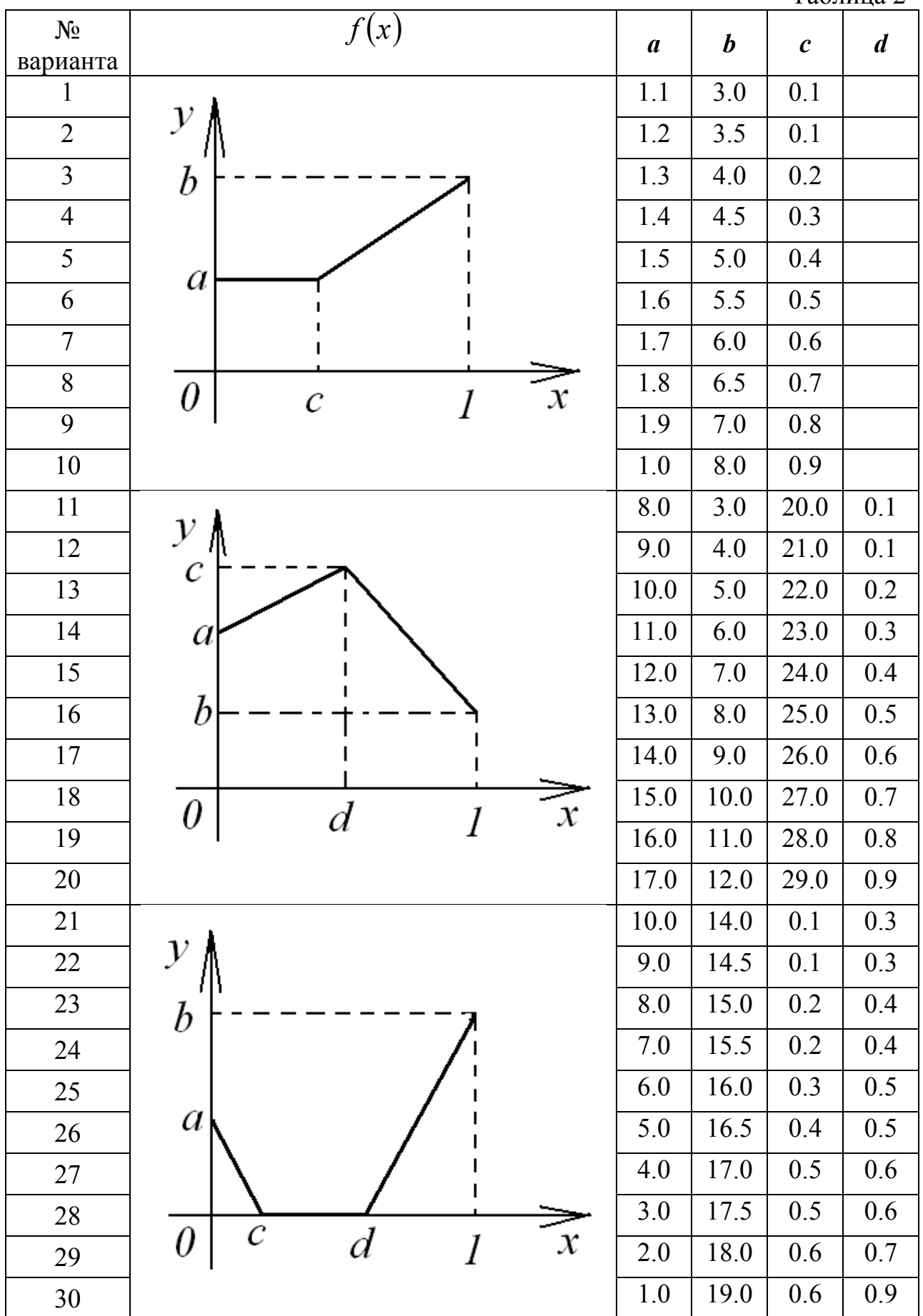

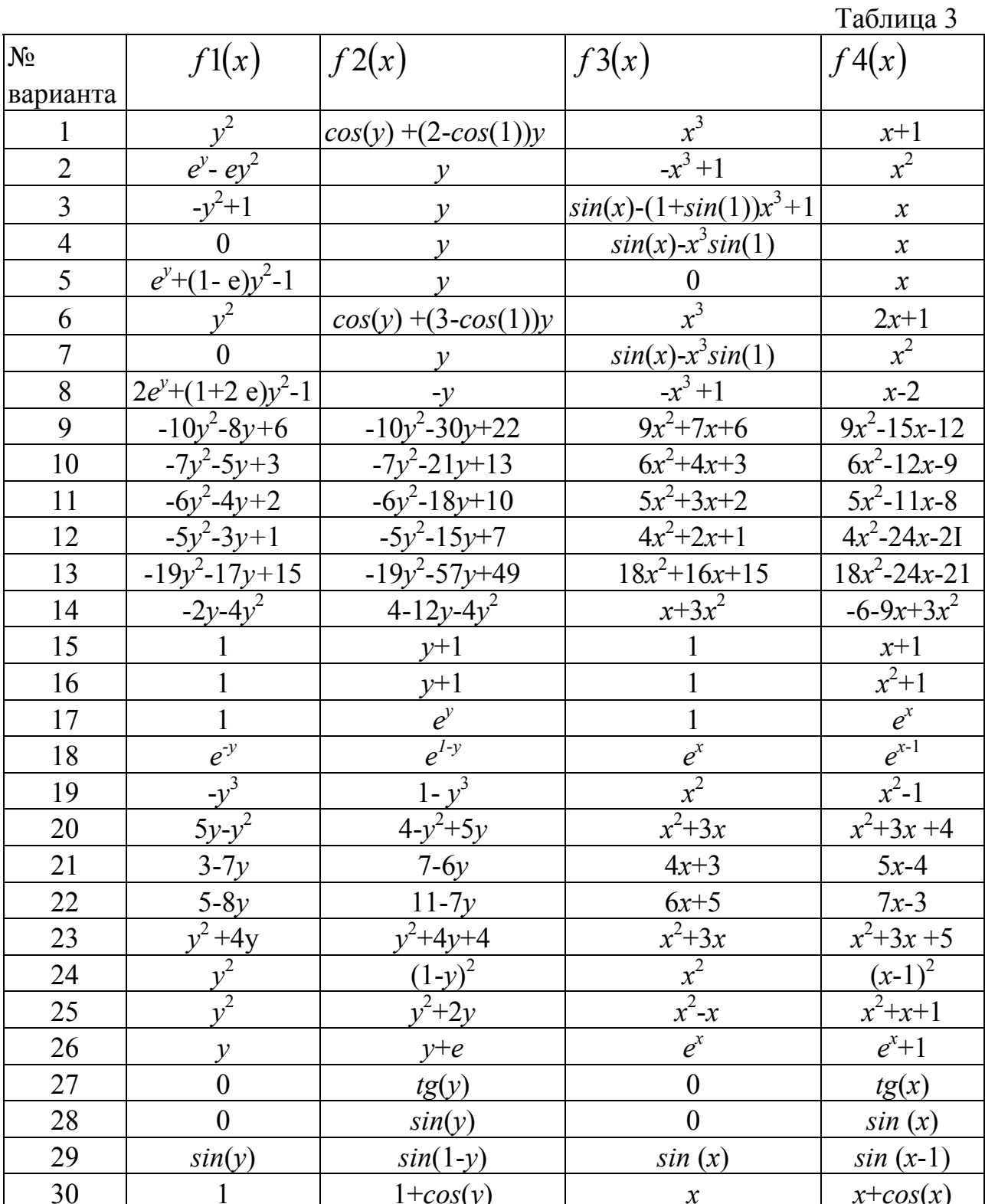

Публикуется в авторской редакции

Подписано в свет 25.07.2012 Гарнитура «Таймс». Уч.-изд. л. 1,7. Объем данных 0,5 Мбайт

Федеральное государственное бюджетное образовательное учреждение высшего профессионального образования «Волгоградский государственный архитектурно-строительный университет» 400074, Волгоград, ул. Академическая, 1 http://www.vgasu.ru, info@vgasu.ru